**UNIVERSIDAD ANDRÉS BELLO FACULTAD DE INGENIERÍA ESCUELA DE INGENIERÍA TECNOLÓGICA INGENIERÍA EN COMPUTACIÓN E INFORMÁTICA**

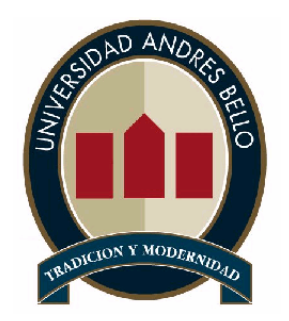

**"Sistema de Apoyo al Control de Proyectos y Recursos"** 

**IGNACIO CATALDO VON BOHLEN WALDO PÉREZ HERNÁNDEZ** 

> **PROYECTO DE TÍTULO PARA OPTAR AL TÍTULO DE INGENIERO EN COMPUTACIÓN E INFORMÁTICA**

**SANTIAGO – CHILE DICIEMBRE – 2006** 

*Dedicado a mi familia que me apoyó siempre, durante todos estos largos años de estudio. Además quiero dedicársela a una* 

*persona que fue muy importante debido al gran apoyo y compañía durante estos años de estudio. A mi polola Maria Loreto González.* 

*Ignacio Cataldo von Bohlen.*

*Dedicado a mis padres, hermanas y tía, por todo el apoyo brindado en estos años de estudio, por la confianza depositada en mí y por haber estado conmigo siempre y en todo momento.* 

*Waldo Pérez Hernández*

# **AGRADECIMIENTOS**

<span id="page-2-0"></span>Quisiéramos agradecer a nuestra profesora guía Consuelo Castillo y a todas las personas que estuvieron presentes en nuestra formación como profesionales.

A nuestros compañeros, amigos y familia que fueron un gran apoyo a lo largo de nuestra vida.

A la empresa Radar Asesores Limitada y su gerente general Pablo Gorigoitía y a su equipo de trabajo que confiaron en nosotros para realizar nuestro proyecto.

# ÍNDICE DE CONTENIDOS

# Página

<span id="page-3-0"></span>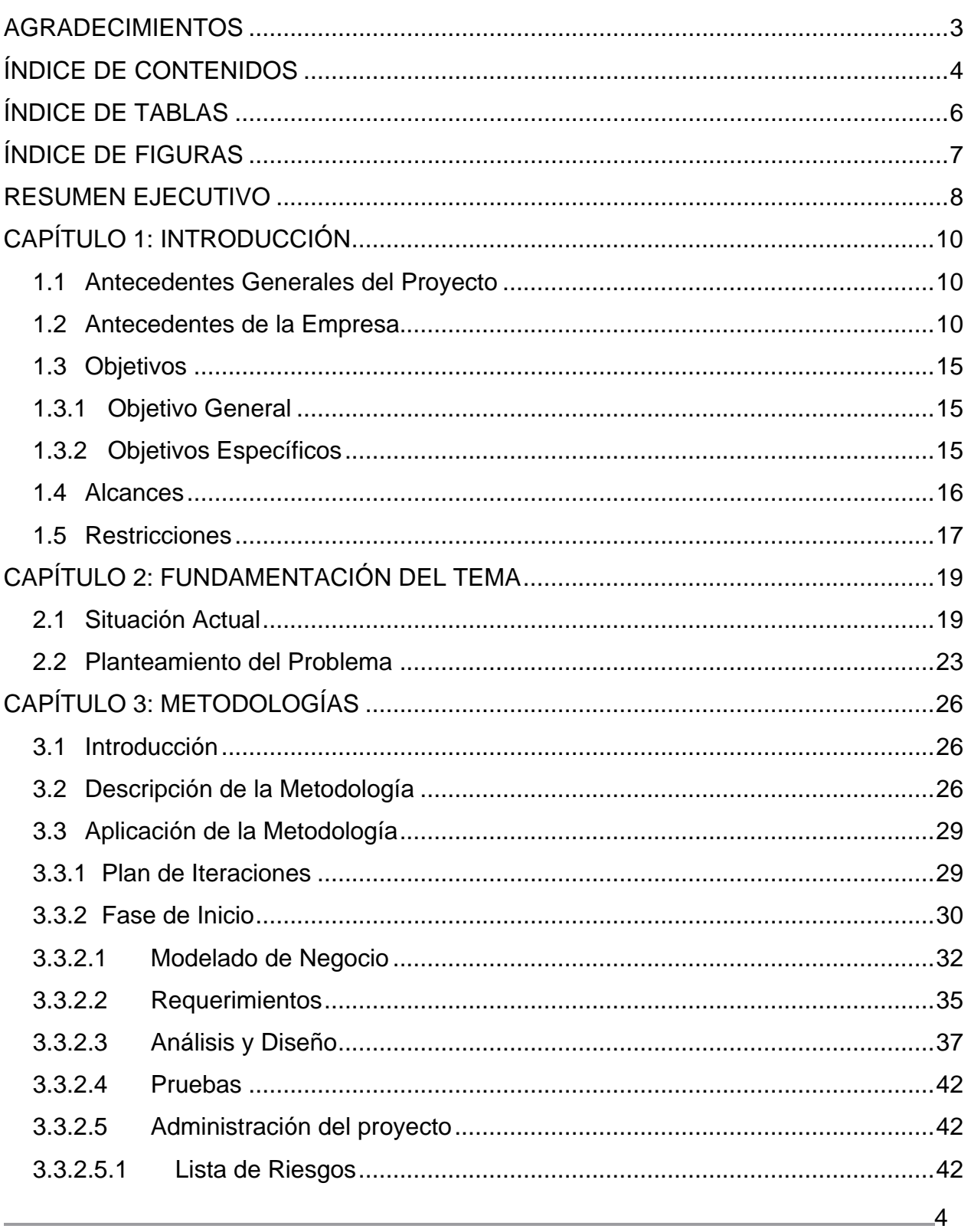

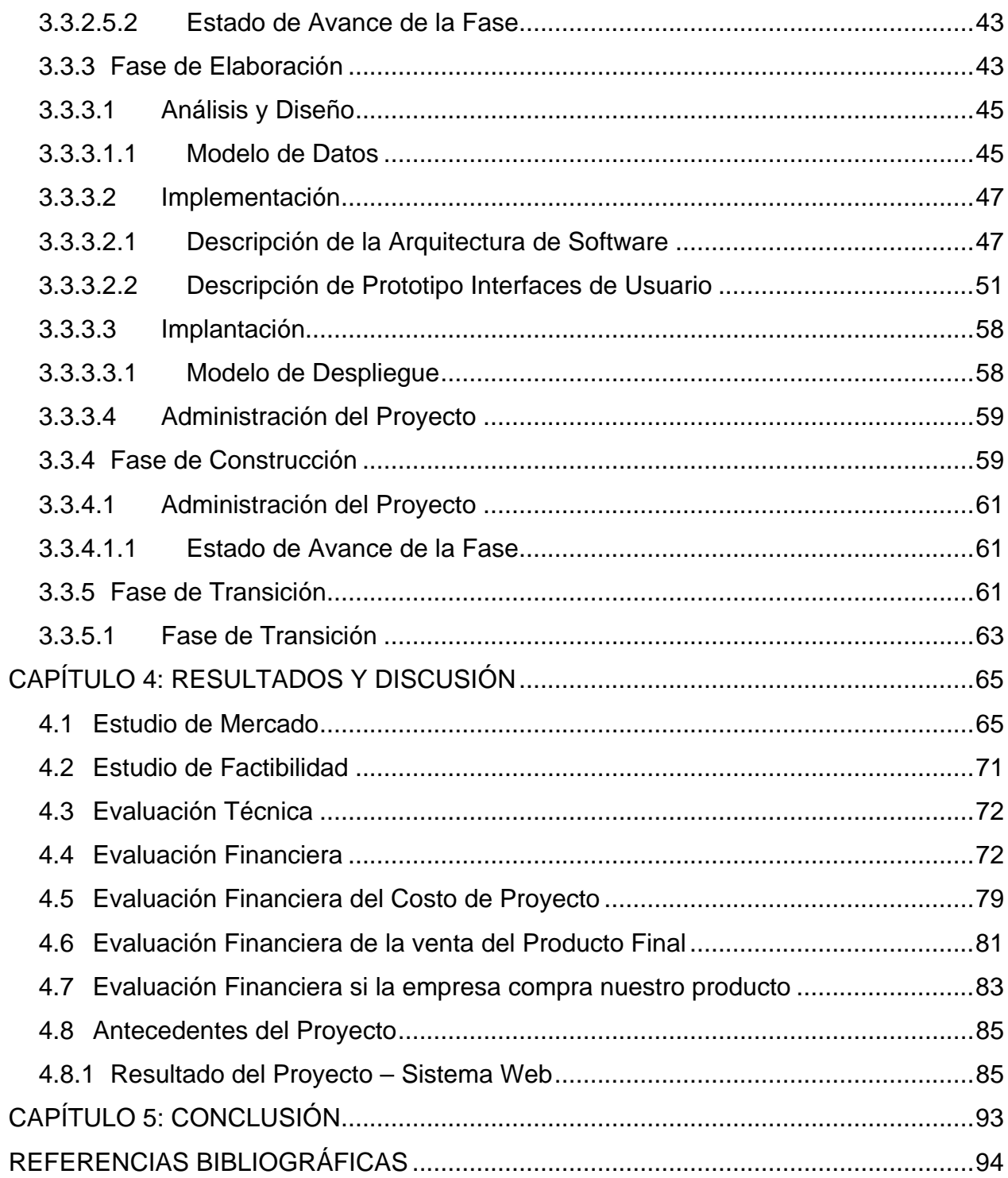

# **ÍNDICE DE TABLAS**

# Página

<span id="page-5-0"></span>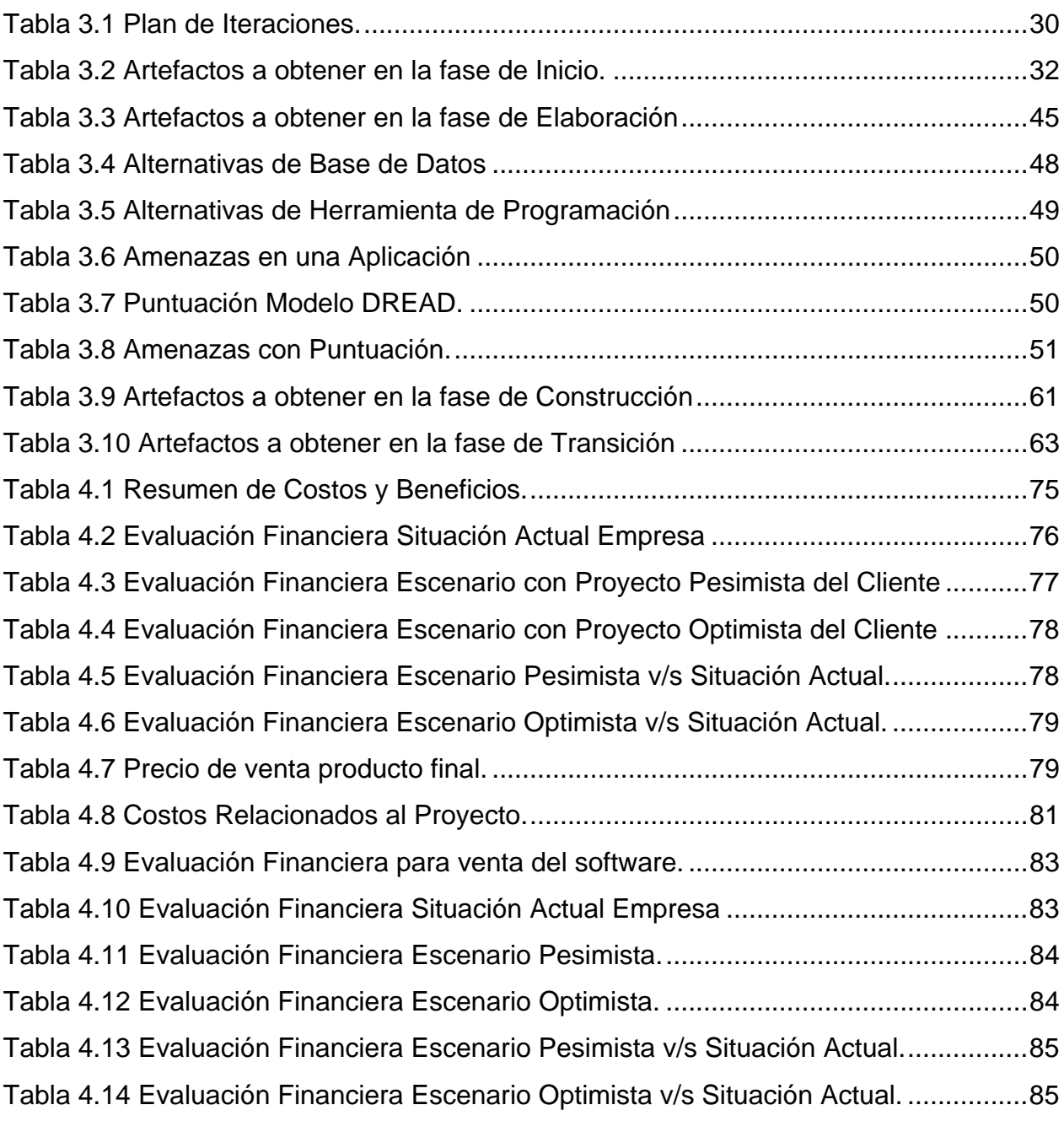

# **ÍNDICE DE FIGURAS**

<span id="page-6-0"></span>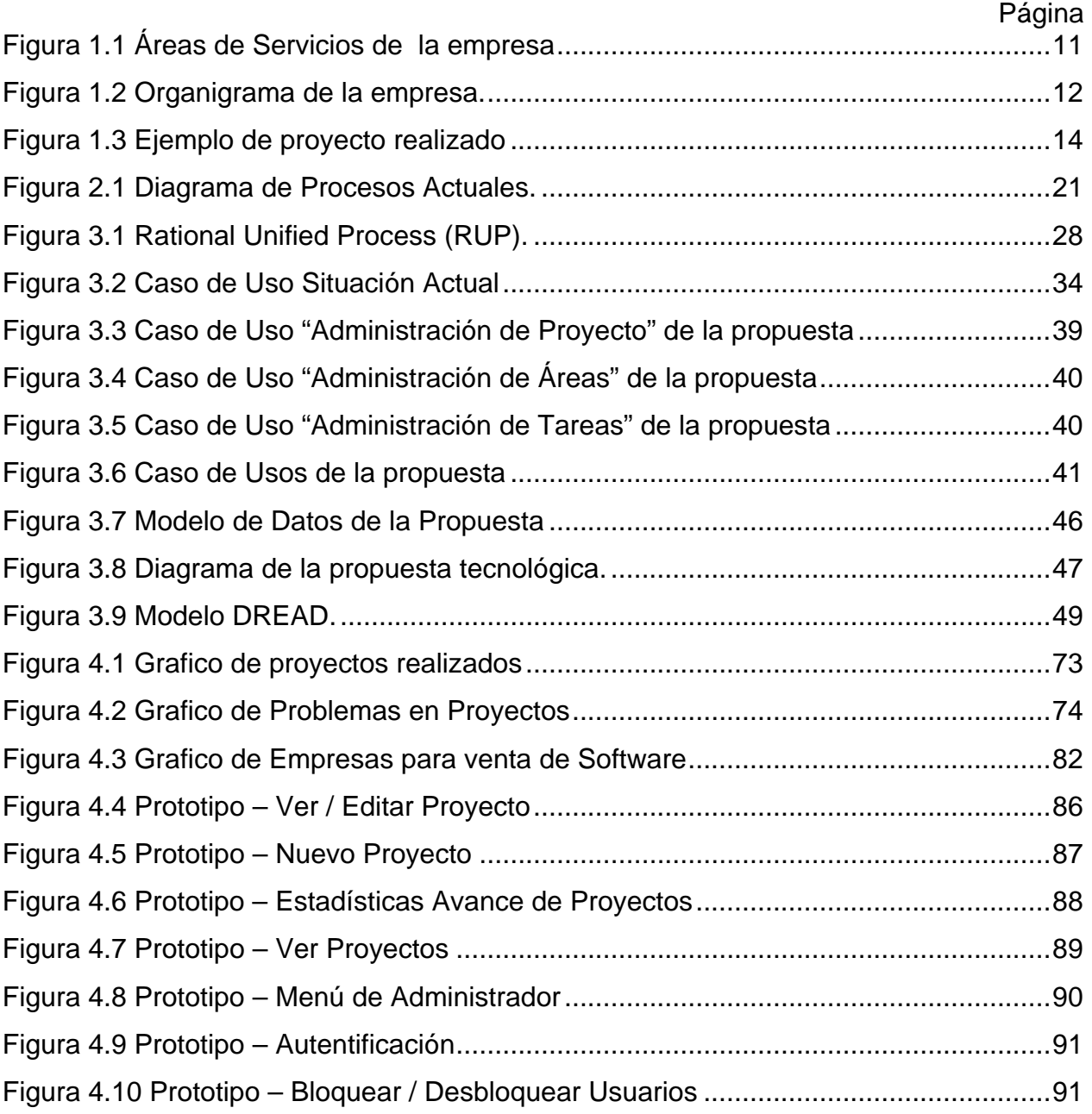

### <span id="page-7-0"></span>**RESUMEN EJECUTIVO**

El presente proyecto tiene como objetivo dar solución a la problemática que tiene la empresa Radar Asesores Limitada, como el de no tener un control sobre sus proyectos y tareas, no contar con un historial de los proyectos realizados, no tener almacenada la información de los proyectos en un solo lugar y también tener una mala asignación de los recursos humanos para los proyectos.

Dentro de los servicios que brinda la empresa Radar están: Diseño Gráfico Corporativo, Desarrollo de aplicaciones a medida, Diseño Industrial, Asesorías Informáticas, entre otros. El área que este proyecto impactará será la de Desarrollo de Proyectos e Informática, la cual es la encargada de todos los proyectos de la empresa.

Para desarrollar esta tesis se tomaron todos los requerimientos específicos, tanto funcionales como no funcionales y una vez obtenidos estos requerimientos se llegó a un acuerdo, de cuales serían los términos del proyecto para lograr una plena satisfacción de la empresa.

Posteriormente se evaluó el tamaño en consideración a las restricciones, plazos y funcionalidades, obteniendo así un proyecto ordenado definiendo cada una de las fases a realizar.

Con este proyecto se logra llevar un mejor control de los proyectos que realiza la empresa, como también se logra mejorar la memoria organizacional de la empresa debido a que se genera una base de datos de conocimientos gracias a todos los documentos que se pueden asociar a los proyectos.

# **CAPÍTULO 1 INTRODUCCIÓN**

# <span id="page-9-0"></span>**CAPÍTULO 1: INTRODUCCIÓN**

# **1.1 Antecedentes Generales del Proyecto**

El proyecto consiste en diseñar y construir una solución tecnológica que permita asignar, gestionar, controlar y cotizar proyectos para la empresa Radar Asesores Limitada.

Con un portal Web que pueda ser consultado a través de Internet y de la intranet de la empresa. En este portal se podrán cotizar, asignar, gestionar y controlar los proyectos que se realicen en la empresa.

El Proyecto a desarrollar lleva por nombre "**Sistema de Apoyo al Control de Proyecto y Recursos**" para la empresa Radar Asesores Limitada.

# **1.2 Antecedentes de la Empresa**

Radar es una empresa nueva con casi 2 años en el mercado, que ha tenido un fuerte crecimiento desde su creación. Su misión es *"crear y consolidar marcas"* y Su Gerente General es el Sr. Pablo Gorigoitía.

Diferenciarse es hoy cada vez más difícil, ya que la calidad y los costos de los productos son similares. Por ello, la clave de los negocios está en la marca, es decir, en el poder de la marca como elemento diferenciador. Y esto es lo que quiere lograr Radar con sus clientes a los que considera partner estratégicos.

Radar Asesores Limitada crea y posiciona marcas para cualquier tipo de empresa por medio de la gestión Diseño y tecnología logrando productos como Diseño Web, Desarrollo Web, Asesorías Informáticas, Soporte Técnico, Desarrollo de Software, entre otros.

<sup>&</sup>quot;Sistema De Apoyo al Control de Proyectos y Recursos"

<span id="page-10-0"></span>Radar busca innovar constantemente para crear nuevos negocios, oportunidades, servicios y productos para sus clientes y socios. Todo esto por medio de una actitud proactiva, empresarialmente dedicada y convencidos en una filosofía de "Soluciones, no Problemas".

A Continuación en la *figura 1.1* se describen las áreas en las cuales Radar realiza proyectos para sus clientes.

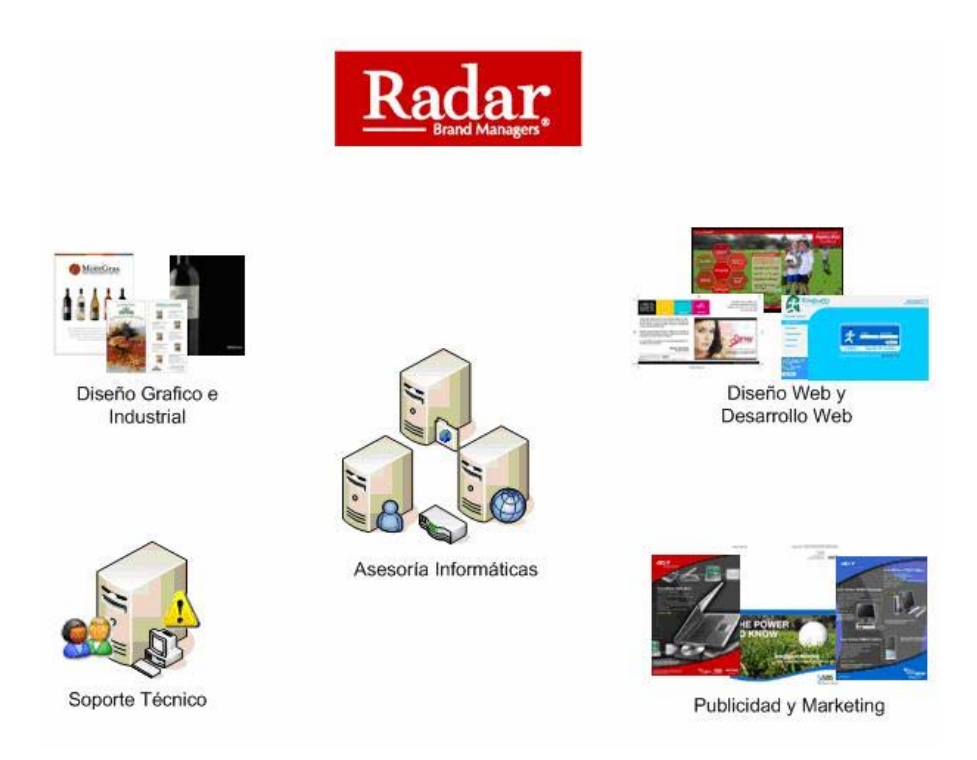

Figura 1.1 Áreas de Servicios de la empresa

Radar es una empresa dedicada a posicionar marcas por medio de la gestión, diseño y tecnología.

Y sus principales servicios son:

- <span id="page-11-0"></span>• Soporte Técnico
- Asesoría Informática
- Diseño Web y Desarrollo Web
- Publicidad y Marketing
- Diseño Grafico e Industrial

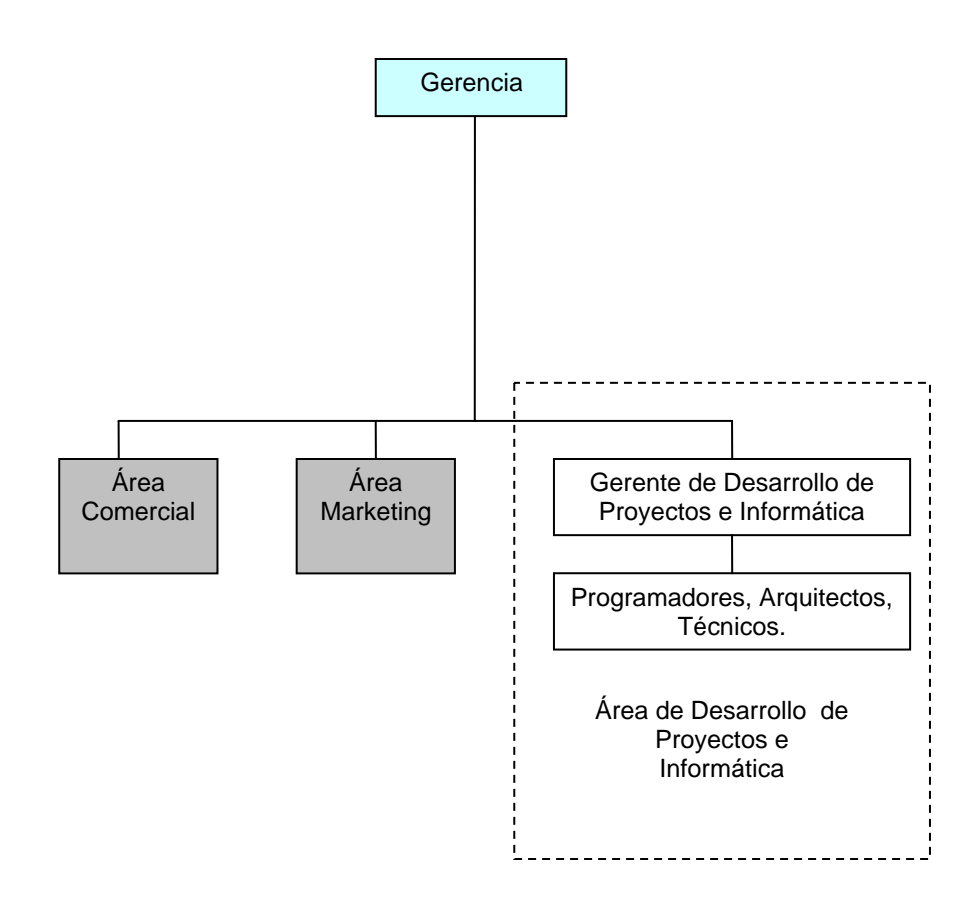

Figura 1.2 Organigrama de la empresa.

En el organigrama de la figura 1.2 se puede ver la empresa dividida en áreas, detallando el Área de Desarrollo de Proyectos e Informática la cual es el área más impactada del proyecto, debido a que es la que se encarga de la planificación de los proyectos.

Esta área se encuentra encabezada por el Desarrollo de Proyectos e Informática y luego lo siguen los programadores, arquitectos y técnicos.

Las otras áreas que comprende el organigrama son: Área de Marketing y Área Comercial.

El área de Marketing es la encargada de recibir los llamados del cliente, el cual le indica a ésta el tipo de solución que necesita que Radar desarrolle. Hecho esto y una vez que se ha definido el tipo de solución, el área de Marketing se encarga de establecer contacto con el jefe de Desarrollo de Proyectos e Informática, informándole la existencia de un nuevo proyecto. Una vez que se haya realizado esto, el jefe de Desarrollo de Proyectos e Informática se contacta con un jefe de proyecto el cual es el encargado de llevar el proyecto de inicio a fin.

El jefe de proyecto, una vez que se le ha encomendado la realización de una nueva solución, contacta a los jefes de área dependiendo de la magnitud del proyecto, éstos a su vez se encargan de seleccionar un equipo de trabajo, revisando una nomina en donde pueden ver la disponibilidad de cada persona dentro de Radar, así seleccionan a las personas disponibles y se comienza la construcción del proyecto.

Una vez que se haya concluido con el proyecto, el equipo de trabajo involucrado hace entrega de la solución al Desarrollo de Proyectos e Informática, el cual revisa la solución, aprobándola, si cumple con lo requerido por el cliente. Una vez que se ha aprobado la solución se hace entrega de ésta al área de Marketing la cual se encarga de hacerla llegar al cliente.

<span id="page-13-0"></span>La figura 1.3 muestra un ejemplo de cómo se gestiona un proyecto en la actualidad en Radar.

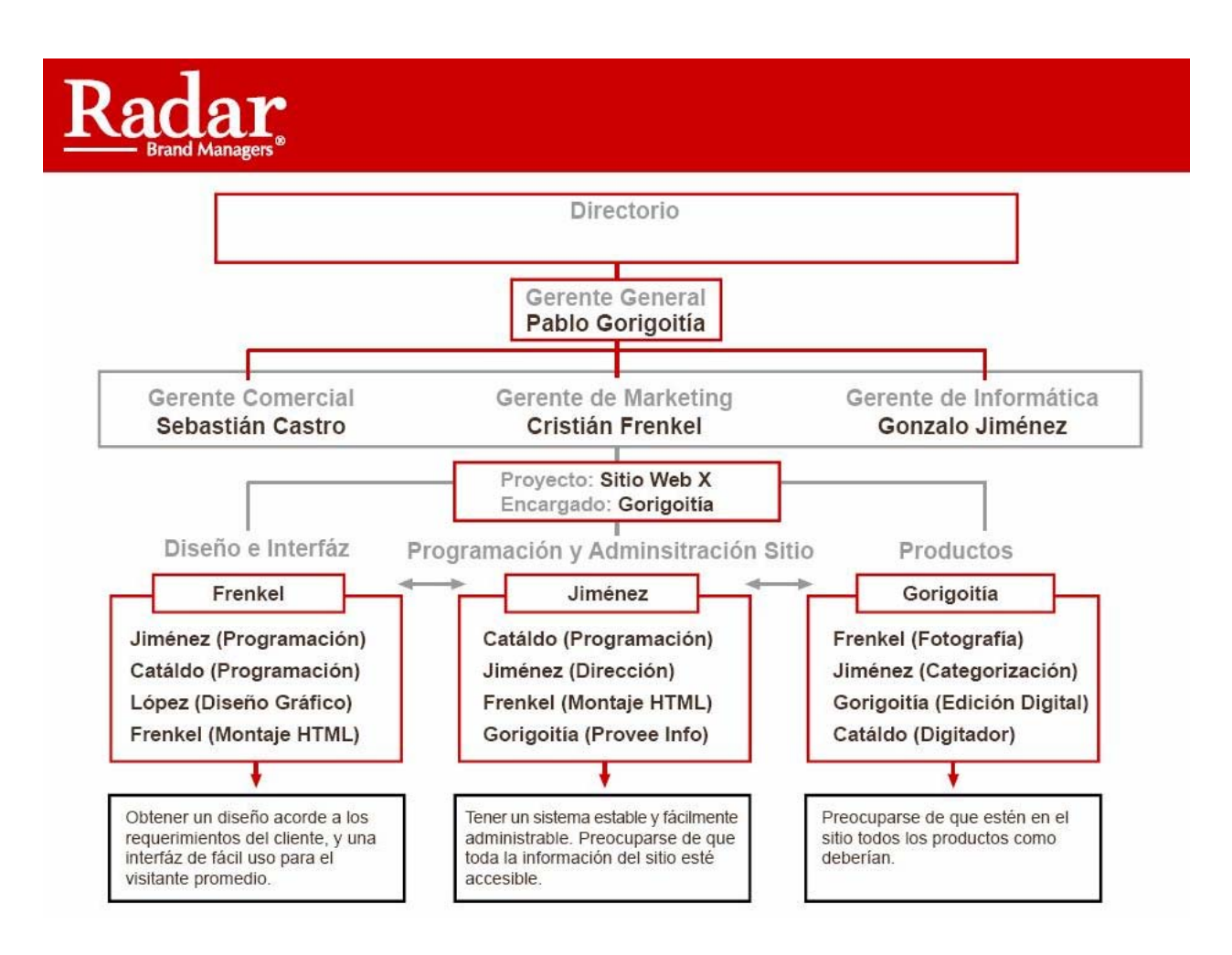

Figura 1.3 Ejemplo de proyecto realizado

# <span id="page-14-0"></span>**1.3 Objetivos**

# **1.3.1 Objetivo General**

Construir un Sistema Web que permita a la empresa Radar llevar la trazabilidad de sus proyectos y el control de sus recursos, tanto humanos como financieros.

# **1.3.2 Objetivos Específicos**

- o Conocer los procesos de negocios de la empresa en el área de Desarrollo de Proyectos e Informática para desarrollar un proyecto acorde a sus necesidades.
- o Estudiar y evaluar herramientas de administración de proyectos para proporcionar a la empresa una solución innovadora que se destaque ante las demás ofertas del mercado.
- o Conocer y evaluar mecanismos de control y seguridad para no permitir el robo o acceso a información.
- o Diseño de un modelo de datos para el modelo de negocio de Radar.
- o Diseño, construcción e implementación de la solución tecnológica, la cual permita llevar la trazabilidad de los proyectos, permitiendo administrar los recursos humanos como financieros de éste mismo.
- o Apoyar el control de Proyectos.
- o Tener Estadísticas de los proyectos y tareas asociadas.

# <span id="page-15-0"></span>**1.4 Alcances**

El proyecto consiste en desarrollar un sistema Web el cual permita asignar, gestionar, controlar y cotizar proyectos.

El proyecto estará delimitado por las siguientes funcionalidades:

- o Mantener un registro de proyectos realizados
- o Mantener un registro de los estados de los proyectos (proyectos terminados, proyectos a iniciar o proyectos en desarrollo)
- o Mantener un registro de los recursos humanos de Radar
- o Llevar estadísticas de las tareas, proyectos y recursos humanos.
- o Mantener un registro de los estados de los recursos humanos de Radar
- o Mantener un registro de los empleados involucrados en un proyecto
- o Diseño y construcción de la base de datos
- o Creación y entrega del manual del usuario

El proyecto no abarca ninguna de las siguientes funcionalidades:

- Interactuar con alguna otra aplicación
- Soporte técnico de la aplicación
- Migración de datos

# <span id="page-16-0"></span>**1.5 Restricciones**

El cliente no impone el uso de ningún lenguaje de programación específico. La tecnología involucrada en el proyecto no es restringida por parte del cliente, es decir, el cliente no hizo selección de ninguna tecnología en específico para trabajar, por tanto, el equipo de trabajo es libre de elegir la tecnología que ellos consideren más apropiada y que más acomode a las personas involucradas en la creación de este proyecto, aunque siempre tomando en consideración el hardware disponible en Radar.

Según los requerimientos puestos por Radar se asume que este necesita un sistema Web y debido que ellos cuentan ya con la tecnología .Net, esta será nuestra elección.

# **CAPÍTULO 2 FUNDAMENTACIÓN DEL TEMA**

# <span id="page-18-0"></span>**CAPÍTULO 2: FUNDAMENTACIÓN DEL TEMA**

Radar es una empresa nueva que ha tenido un fuerte crecimiento desde su creación. En un principio la gestión administrativa de proyectos y la correcta asignación de recursos humanos y financieros era una actividad de fácil ejecución manual. Esta situación ya no es compatible con el actual tamaño de la empresa, donde en paralelo se están cotizando variados proyectos, ejecutando y pagando otros. Por este motivo y con el fin de mejorar el control de gestión y la eficiencia operativa se requiere de un sistema de software con apoyo de tecnologías de información.

Radar desea poder mejorar el servicio y para esto es sumamente necesario hacer una inversión tecnología ya sea en el área de desarrollo de proyecto e informática o en la proyección de la empresa en base a las estadísticas de los que se obtendrían de los proyectos realizados

# **2.1 Situación Actual**

Radar Asesores Limitada ofrece varios servicios a distintas empresas, estos servicios se ajustan dependiendo el tipo de requerimiento que necesite el cliente. Los principales servicios ofrecidos dentro de sus proyectos son:

- Diseño Grafico Corporativo
- Diseño Industrial
- Desarrollo de Aplicaciones a Medida
- Asesorías Informáticas
- Soporte Técnico

Actualmente Radar no cuenta con ningún sistema para administrar y gestionar la gran cantidad de proyectos que recibe, por lo cual la solución ofrecida por nosotros les será muy útil ya que les solucionará muchos problemas a la hora de tomar decisiones ante los proyectos recibidos.

Mediante este proyecto Radar podrá tener un control real del estado del proyecto y las tareas que están realizando los equipos asociados a cada proyecto. Así los jefes de proyecto, el gerente de desarrollo de proyecto e informática y los jefes de áreas podrán saber si las tareas se han comenzado a realizar o simplemente la tarea ya ha sido finalizada. Con esto se mantiene el monitoreo continuo de cada tarea y proyecto por lo cual no será necesario hacer las llamadas telefónicas correspondientes para saber el estado de cada tarea o del proyecto.

El otro problema a solucionar será el almacenaje de información, ya que actualmente no se tienen ninguna estadística ni descripciones de los proyectos realizados, tareas que se entregaron al día o atrasadas.

El último problema que se solucionará será el de elección del personal adecuado para cada proyecto. Esto se hará mediante una pequeña bolsa de trabajo donde los postulantes que deseen trabajar en Radar ingresarán sus datos mediante el portal de la empresa. A la hora de designar el personal para cada proyecto el encargado lo busca por especialidades y elige fácilmente a la persona más indicada según los datos que ingresó el mismo.

<span id="page-20-0"></span>La empresa Radar Asesores Limitada es una empresa dedicada a crear y posicionar marcas mediante recursos tecnológicos.

En el área de Desarrollo de Proyecto e Informática de Radar Asesores Limitada es la encargada de llevar a cabo todos los proyectos que se deben realizar para los clientes y para la misma empresa.

En la *figura 4* que viene a continuación se puede ver el diagrama de procesos actuales que se llevan acabo cuando llega un proyecto.

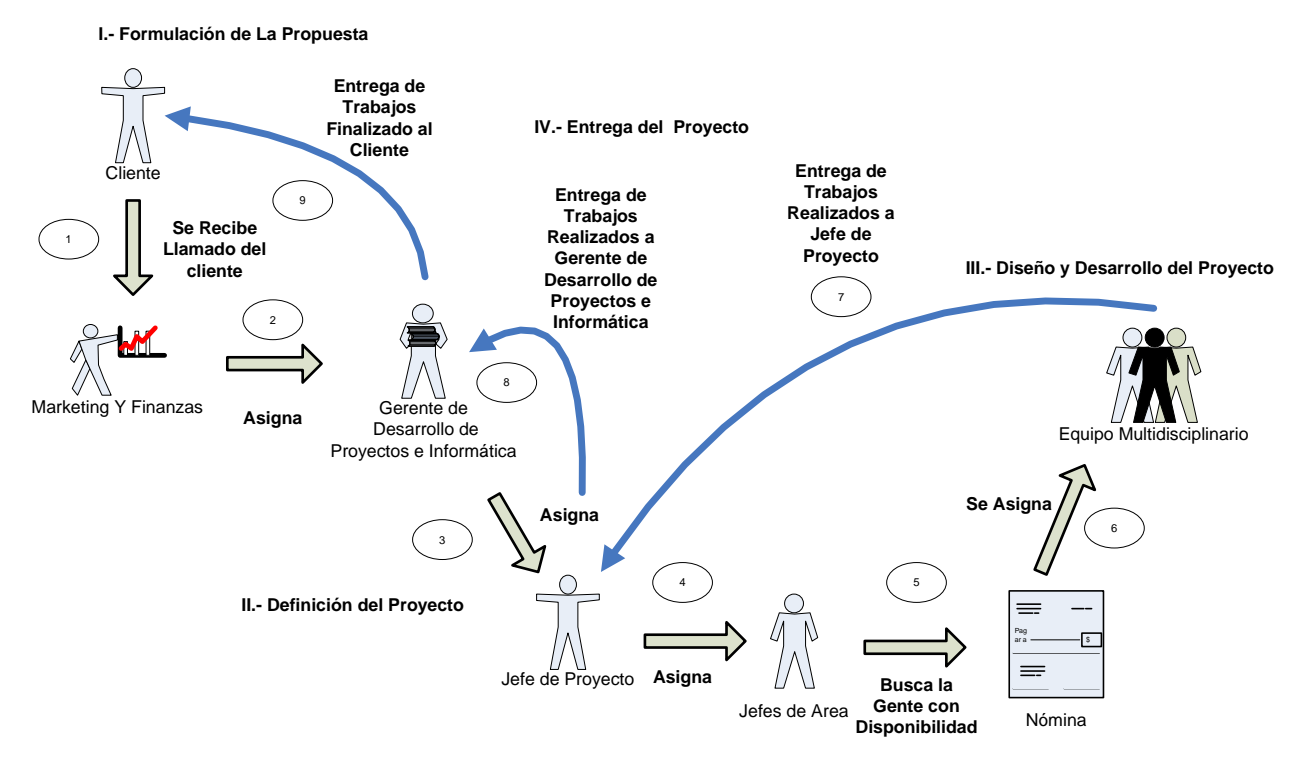

Figura 2.1 Diagrama de Procesos Actuales.

# I. Formulación de la propuesta:

Cuando el cliente se comunica con el área de Marketing y Finanzas, ahí se comienza discutiendo y se genera un presupuesto mediante una hoja Excel y se le envía al cliente. Si el cliente acepta el presupuesto el proyecto es entregado al área de Desarrollo de Proyectos e Informática.

Si Radar no puede realizar el proyecto por problemas de disponibilidad de personal o financieras se llama al cliente y se le comunica la situación.

II. Definición del Proyecto:

Una vez que el proyecto llega al área de Desarrollo de Proyectos e Informática el gerente de dicha área se comunica con el cliente para la toma de requerimientos y los detalles del proyecto a realizar, una vez hecho esto, el gerente de Proyectos e Informática designa a un jefe de proyectos que generalmente es del personal de planta de la empresa.

Cuando el Jefe de Proyecto es designado, éste se vuelve a comunicar con el cliente para una segunda toma de requerimientos y para ver los detalles a fondo del proyecto. Posteriormente el Jefe de Proyecto está encargado de designar a lo diferentes jefes de áreas.

Las áreas de cada proyecto que realiza Radar son designadas por el jefe de proyecto.

Luego, cuando los jefes de áreas son designados por el jefe de proyecto, estos están encargados de buscar a los profesionales a través de la carpeta donde se almacenan los currículum de éstos, que estarían dispuestos a trabajar para Radar. Ahí el encargado de cada área deberá elegir a los profesionales más capacitados y que cumplan con los requerimientos que Radar exige. Los profesionales elegidos pasarán a <span id="page-22-0"></span>formar parte del equipo multidisciplinario de cada área para que el proyecto sea realizado con éxito.

III. Diseño y desarrollo del proyecto

Cuando todos los equipos estén designados, éstos trabajan en sus tareas desde sus domicilios o en las mismas oficinas de Radar.

IV. Entrega del Proyecto

Una vez que los integrantes del grupo multidisciplinario en conjunto con el jefe de área han terminado los trabajos asignados estos son enviados al jefe de proyecto.

El jefe de proyecto es el encargado de revisar las tareas realizadas por cada uno de los integrantes y ver si lo tiempos y objetivos fueron cumplidos.

Cuando los trabajos llegan al jefe de proyecto, éste procede a revisarlo y ver si se cumplieron los objetivos y luego lo envía al gerente de Desarrollo de Proyecto e Informática el cual se comunica directamente con el cliente para la entrega del proyecto.

# **2.2 Planteamiento del Problema**

En el Área de Desarrollo de Proyectos e Informática, donde trabaja el gerente de desarrollo de proyecto e informática y un ingeniero, se encuentran constantemente realizando proyectos con muchos problema de atrasos debido al mal control de éstos. Cuando se genera un proyecto sólo se le comunica por teléfono a la gente que lo va realizar y no queda registro de las tareas realizadas, tiempos y valores involucrados en cada proyecto.

<sup>&</sup>quot;Sistema De Apoyo al Control de Proyectos y Recursos"

El problema radica principalmente en los procesos de administración y control del área de desarrollo de proyecto e informática, ya que éstas actualmente son:

- Cuando se fijan los plazos, para cada tarea y proyectos, se les avisa a las personas involucradas por teléfono sobre las tareas que tienen que realizar,. Después de esto ningún integrante puede consultar lo que tenia que hacer, ya que no existe un lugar donde se encuentre toda la información del proyecto.
- Otro punto a mencionar es la asignación de personal a las tareas y proyecto ya que no se conoce la carga que tiene cada uno y qué trabajo corresponde a quienes, por lo cual se tiene un mal manejo de proyectos en paralelo.
- Existe un lento manejo de los documentos asociados a los proyectos ya que se tienen que estar enviando por correo electrónico.

# **CAPÍTULO 3: METODOLOGÍAS**

# <span id="page-25-0"></span>**CAPÍTULO 3: METODOLOGÍAS**

# **3.1 Introducción**

Para la Administración, Control y Desarrollo de este proyecto se optó por la metodología de RUP. Esta metodología permite una mejor interacción con el usuario en todo el proceso de desarrollo software, de allí que RUP con UML hace que sea una metodología ideal para proyectos pequeños, medianos y de gran envergadura, además es el más apropiado en cuanto a costos y tiempo de desarrollo, por lo que se adecúa a las necesidades de este proyecto.

La utilización de la tecnología .NET para el desarrollo del proyecto, que está basada en el paradigma de Orientación a Objetos hace posible la utilización de RUP en todas sus fases y disciplinas. Otras de las ventajas de la programación orientada a objetos es poder obtener sistemas escalables en el tiempo que no necesitarán grandes inversiones de recursos para la incorporación de grandes requerimientos.

Otro punto importante es que RUP es un framework ajustable a través de una interfaz de Web basada en roles que es fácil de usar, brindando guías de prescripción, plantillas y ejemplos, que se integran estrechamente con las herramientas Rational.

El Rational Unified Process permite que el proceso sea práctico ya que:

Unifica todo el equipo de desarrollo de software y mejora la comunicación del equipo al brindar a cada miembro del mismo, una base de conocimientos, un lenguaje de modelado y un punto de vista de cómo desarrollar software.

# **3.2 Descripción de la Metodología**

Rational Unified Process (RUP), basado en UML (Unified Modeling Language) para la ingeniería de sistemas y de software. Esta metodología proporciona al equipo del proyecto procedimientos y herramientas. Su propósito es asegurar la producción de software de alta calidad que se ajuste a las necesidades de sus usuarios finales con unos costos y calendario predecibles.

 En definitiva RUP es una metodología de desarrollo de software que intenta integrar todos los aspectos a tener en cuenta durante todo el ciclo de vida del software, con el objetivo de hacer abarcables tanto pequeños como grandes proyectos software.

Plantea la existencia de roles, los cuales son responsables de artefactos que se obtienen como resultado de la ejecución de actividades.

Esta metodología comprende dos dimensiones.

La primera dimensión agrupa cuatro grandes fases: **Inicio, Elaboración, Construcción y Transición.** 

- **Inicio**: El Objetivo en esta etapa es determinar la visión del proyecto.
- **Elaboración**: En esta etapa el objetivo es determinar la arquitectura óptima.
- **Construcción**: En esta etapa el objetivo es llevar a obtener la capacidad operacional inicial.
- **Transición**: El objetivo es llegar a obtener el release del proyecto.

Mientras que la segunda dimensión agrupa las disciplinas:

- Modelado de Negocio
- Requerimientos
- Análisis y Diseño
- **Implementación**
- Pruebas
- <span id="page-27-0"></span>**Implantación**
- Configuración y Administración de Cambios
- Administración del Proyecto
- Ambiente

Cada fase a su vez se realiza en iteraciones sucesivas e incrementales que permiten un proceso de mejoras sucesivas sobre el producto.

En la siguiente figura se muestra la interacción entre las dos dimensiones, las curvas representan el tiempo y esfuerzo que requiere cada actividad.

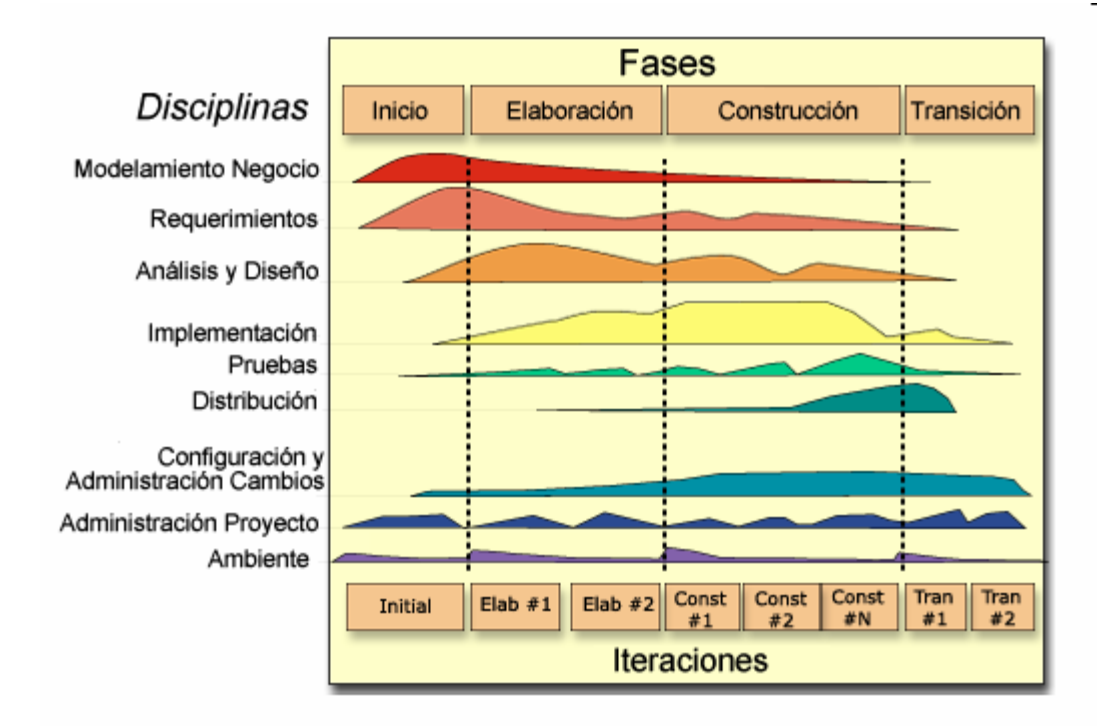

Figura 3.1 Rational Unified Process (RUP).

Sus principales beneficios para el desarrollo del proyecto son:

- <span id="page-28-0"></span>**-** Desarrollo iterativo
- Gestión de Requisitos
- **Manejo de requerimientos**
- Uso de arquitecturas basada en componentes
- Desarrollo Visual del Software (UML)
- Verificación continua de la calidad del Software
- Gestión de cambios

### **3.3 Aplicación de la Metodología**

La aplicación de RUP en el proyecto permite tener un control ordenado agrupando actividades a desarrollar mediante disciplinas que permiten ser ejecutadas en cada una de las fases del proyecto.

La administración se realizará con la disciplina de Administración de Proyecto, esta disciplina planifica el proyecto, guiadas por un plan de trabajo y definiendo la asignación de roles y los Planes de Iteraciones, Lista de Riesgos, Planes de Prueba, entre otros.

Para el modelado de los diferentes diagramas se utilizará UML como herramienta. Los objetivos y criterios de término para pasar de una fase a la otra se detallan en cada una de las fases siguientes:

#### **3.3.1 Plan de Iteraciones**

Se realizan iteraciones sucesivas e incrementales que permiten un proceso de mejoras sucesivas sobre cada iteración y el producto. A continuación se describe nuestro plan de iteraciones.

<span id="page-29-0"></span>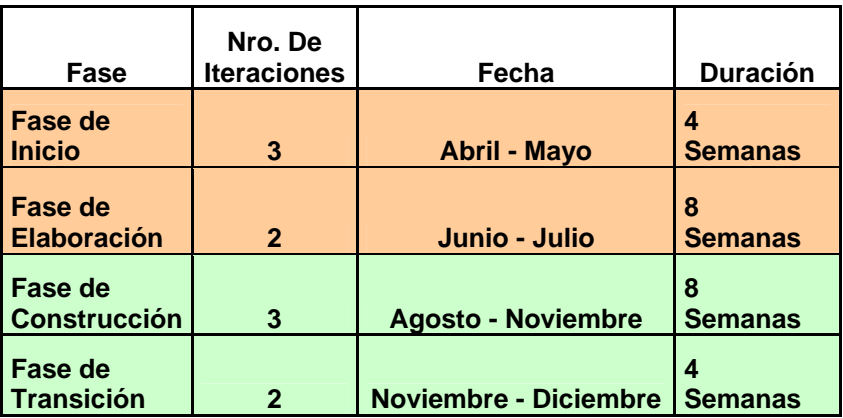

Tabla 3.1 Plan de Iteraciones.

### **3.3.2 Fase de Inicio**

En esta fase se determinarán los requerimientos obtenidos, principalmente con reuniones con el cliente, los cuales serán establecidos en el artefacto Visión. Los principales casos de uso serán identificados y se detallan en el Anexo B, y se hará un refinamiento del Plan de Desarrollo del Proyecto. La aceptación por parte del cliente y del profesor guía de los artefactos de Visión y el Planes de desarrollo marcan el final de esta fase.

### **Objetivos**

- Establecer el ámbito del proyecto y sus límites.
- Encontrar los casos de uso críticos del sistema, los escenarios básicos que definen la funcionalidad.
- Mostrar al menos una arquitectura candidata para los escenarios principales.
- Estimar el costo en recursos y tiempo de todo el proyecto.
- Estimar los riesgos.

### **Criterios de término**

- <span id="page-30-0"></span>• Definición de una propuesta.
- Definición de Requerimientos dentro del ámbito del proyecto.
- Estimación de un presupuesto apropiado.
- Identificados los riesgos.
- Definición de plan de contingencia.

# **Artefactos Principales**

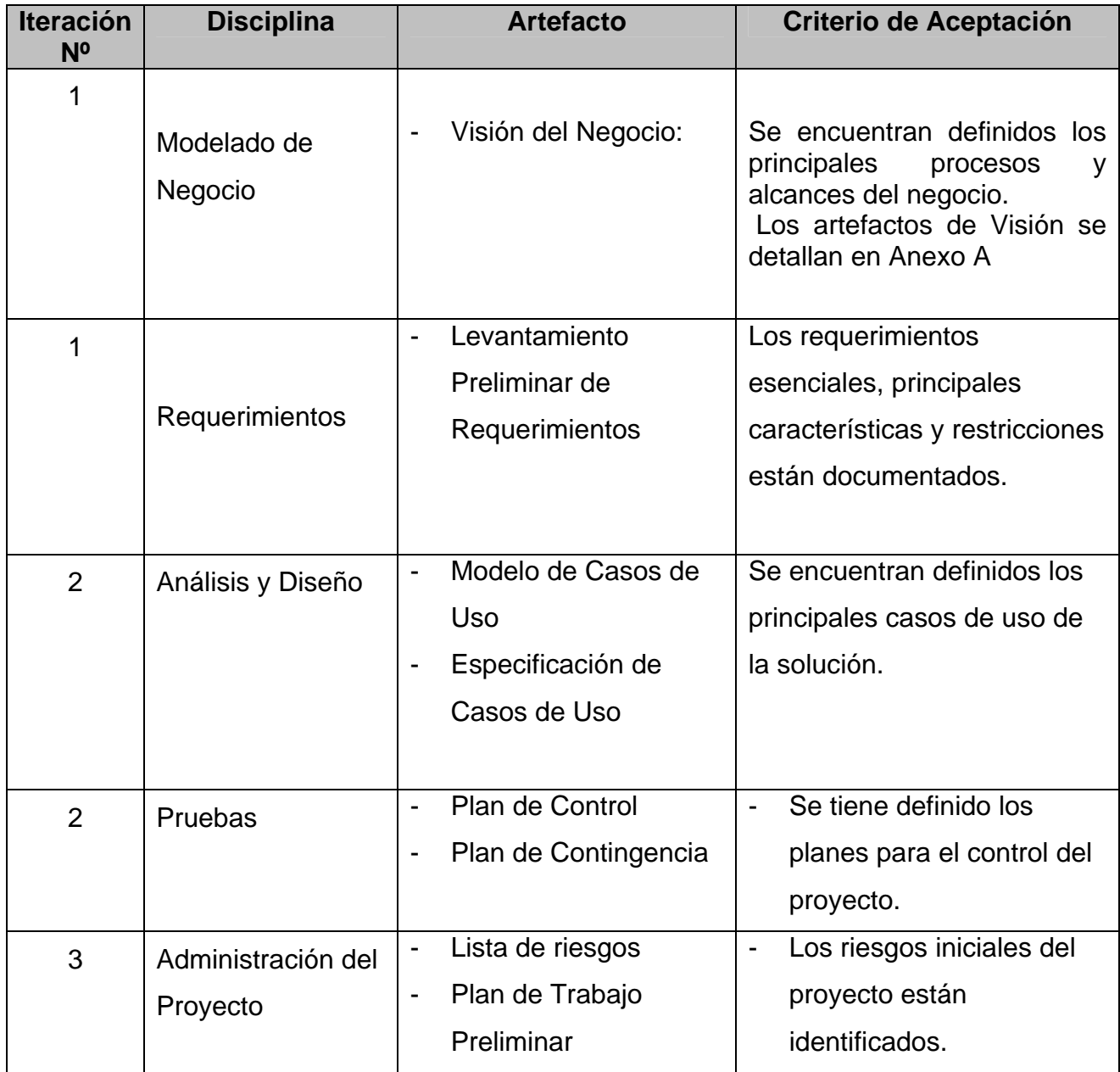

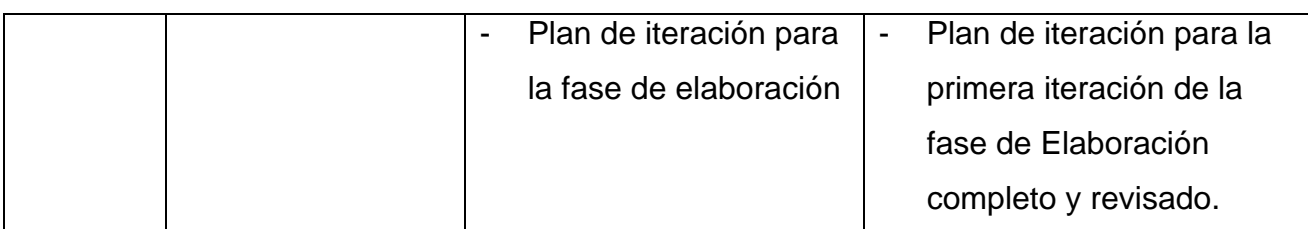

Tabla 3.2 Artefactos a obtener en la fase de Inicio.

Se realizaron tres iteraciones de esta fase con una duración de cuatro semanas, de las cuales se estudió el modelo de negocio de la empresa y los principales problemas que afectan en el área a impactar con el proyecto.

A continuación se mencionan las distintas disciplinas presentes en la primera etapa de la metodología.

# **3.3.2.1 Modelado de Negocio**

La finalidad del modelado del negocio es describir cada proceso del negocio del cliente, especificando sus datos, actividades (o tareas), roles (o agentes) y reglas del negocio. Estas reglas determinan la estructura de la información y las políticas de la empresa.

A continuación se detalla la visión el negocio, su situación actual y los casos de uso más importantes de las actividades envueltas en el área de desarrollo de proyectos.

Al describir los posibles procesos externos que interactúan en la empresa Radar Asesores Limitada con otras empresas, a las que se les desarrollan los proyectos, no encontramos ni uno, ya que, en este proceso sólo se involucra la empresa del cliente y ésta no contempla pagos a la hora de terminar un proyecto ya que de eso se encarga el área de finanzas, por lo que no existen facturas digitales.

# **3.3.2.1.1 Visión del negocio**

A continuación se presentan los principales entregables de la fase de inicio, detallados en el Artefacto Visión del Anexo A. Se define la visión del producto desde la perspectiva del cliente, especificando las necesidades y características del producto. Constituye una base de acuerdo en cuanto a los requisitos del sistema.

# **3.3.2.1.2 Situación Actual**

La problemática del cliente en el Área de Desarrollo de Proyectos e Informática se presenta ya que:

- No registran la información de los proyectos, tareas y personal
- Definir plazos para cada proyecto
- Necesitan un acceso eficiente a los documentos asociados a cada proyecto.
- Definir plazos para cada tarea

Los Roles Actuales que se ven afectados por estos problemas son:

- Gerente de Informática y Administración de proyectos
- Jefe de Proyecto
- Jefe de Área
- $\div$  Integrante de Equipo Multidisciplinario (Integrante de Área)

Ya que su impacto radica en:

- No tener la información en el tiempo requerido
- No existen estados de avance de los proyectos
- Se desconoce, habitualmente, el historial de los proyectos realizados
- El almacenamiento de la información de los proyectos es un problema, por la falta de espacio físico, como también la búsqueda lenta de información

# <span id="page-33-0"></span>**3.3.2.1.3 Casos de Uso Situación Actual**

A continuación se detallan los principales casos de uso de la situación actual de la empresa, sus detalles se encuentran en el Anexo B.

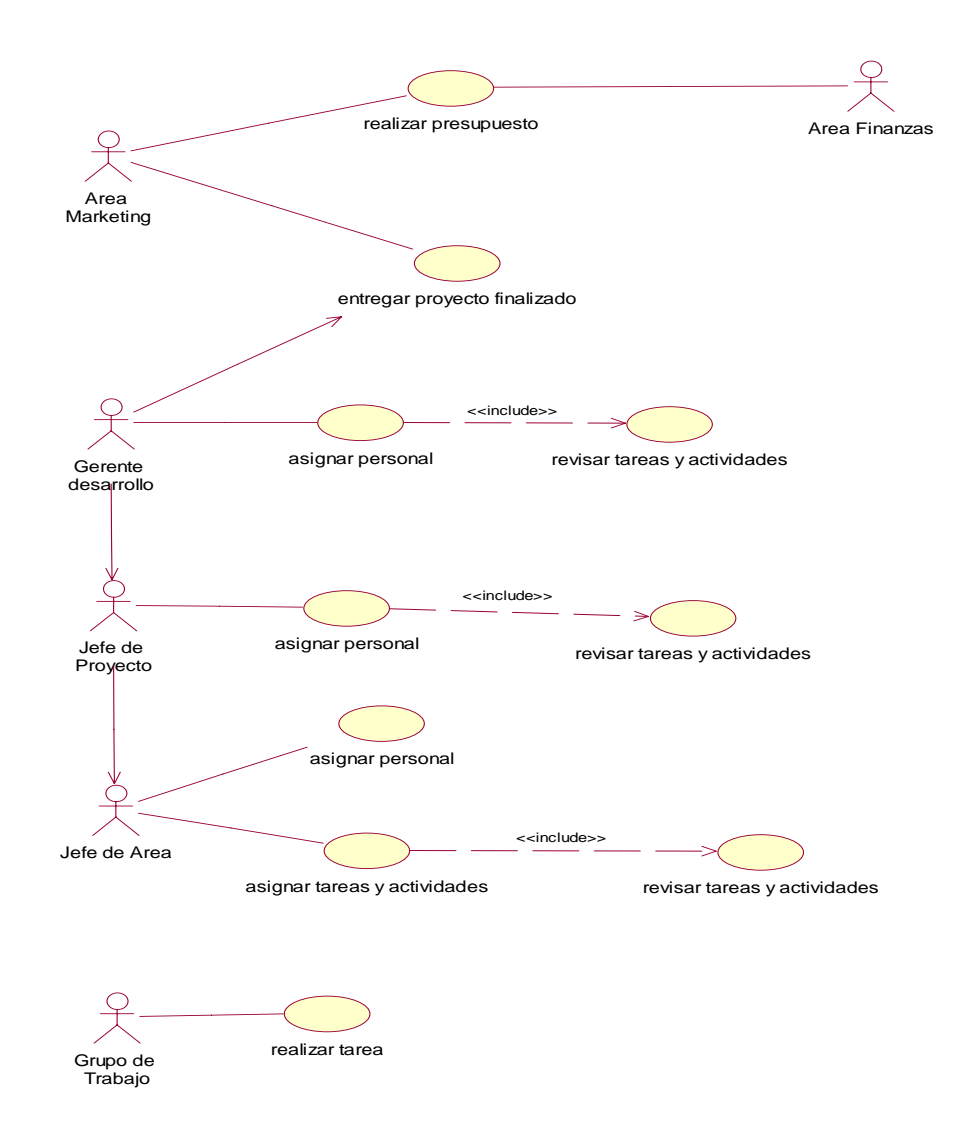

Figura 3.2 Caso de Uso Situación Actual

# <span id="page-34-0"></span>**3.3.2.2 Requerimientos**

De esta primera iteración se encontraron los siguientes requerimientos del sistema de acuerdo a la problemática del cliente. A continuación se detalla un levantamiento preliminar de requerimientos según los roles que participan en el sistema.

# **3.3.2.2.1 Levantamiento de requerimientos**

### **Requerimientos Funcionales**

- Administrador:
	- o Permitir el ingreso y actualización de:
		- ¾ Proyectos:
			- Nombre y Detalle del Proyecto
			- Documentos
			- Jefe de Proyecto
			- Áreas del proyecto
			- Tareas
		- $\triangleright$  Usuarios
	- o Consultar:
		- ¾ Proyectos en curso o finalizados:
			- Áreas del proyecto
			- Tareas de cada área
		- $\triangleright$  Usuarios

### ■ Jefe de Proyecto:

- o Creación y actualización de Áreas del proyecto
- o Consultar:
	- $\triangleright$  Proyectos en curso y finalizados:
		- Áreas del proyecto
- Estado de las Tareas (No Definido, En Curso, Finalizada, Atrasada)
- Jefe de Área
	- o Permitir el ingreso y actualización de:
		- > Tareas:
			- Detalles de Tarea
			- Responsable de Tarea
			- Dependencias de Tarea
			- Plazos de Tarea
	- o Consultar:
		- ¾ Proyectos Asignados según áreas:
			- Sus Áreas
			- Tareas
- Responsable de Tarea
	- o Registrar Avance de Tareas
	- o Consultar:
		- ¾ Proyectos Asignados según tareas
			- Tareas asignadas y plazos

### **Requerimientos No Funcionales**

- Fuente, Tamaño y Color de Letras.
- Formato del los formularios.
Color, Fondos, cabeza y pie de página según la imagen corporativa del la empresa.

# **Requerimientos Del Sistema**

- Registro y Almacenamiento de Datos
- **Sequridad en datos**
- **Seguridad en ingreso al sistema**
- Sólo el Desarrollo de Proyectos e Informática (Administrador) puede acceder a ver los resultados estadísticos de los proyectos.

## **3.3.2.3 Análisis y Diseño**

A continuación se detalla las principales funciones de la propuesta. El resultado de todo el análisis se encuentra detallado en el Artefacto Visión del Anexo A.

## **3.3.2.3.1 Descripción de la Propuesta**

Actualmente Radar cuenta con cinco estaciones de trabajo, las cuales se encuentran conectadas entre sí, formando una red dentro de la empresa. Se propone la creación de un sistema de administración de proyectos, para que de esta manera se pueda mejorar el tiempo de trabajo dentro de Radar. Además este sistema incluye un pequeño sistema de administración de recursos, tanto humanos como financieros, de manera que el jefe de proyecto pueda seleccionar a los empleados que estarán involucrados en distintos proyectos, así como también los recursos necesarios para la puesta en marcha del mismo.

El sistema propuesto almacenará los datos de cada uno de los empleados que trabajan al interior de Radar y una pequeña bolsa de trabajo de gente externa a Radar que pueda o quiera trabajar en la empresa. Asimismo debe mostrar la función que ejerce cada uno dentro de la empresa y la disponibilidad que éste posee. Junto con esto se almacenará la información de los clientes a los cuales están vinculados Radar y también los proyectos que han sido realizados para ellos. Todo esto se podrá encontrar en una base de datos a la cual podrá tener acceso el jefe de proyecto y el encargado de cada área a la hora de seleccionar a su personal de trabajo.

El sistema propuesto pretende ser una herramienta de ayuda para el Desarrollo de Proyectos e Informática, los jefes de proyectos, los jefes de áreas para que logren minimizar los tiempos de trabajo.

El sistema comienza cuando el cliente se comunica con el departamento de Marketing y Finanzas, el cual ingresa el proyecto al sistema con una breve descripción y esté le entrega un presupuesto según el tipo de proyecto seleccionado. Una vez que el proyecto es aprobado por el área de marketing y finanzas es enviado al área de desarrollo de proyecto e informática.

Una vez que el proyecto es recibido por el Desarrollo de Proyectos e Informática, éste da su aprobación al proyecto según factibilidades técnicas y de personal disponible. Luego busca en la base de datos de personal la gente que esté disponible y capacitada para el cargo de jefe de proyecto.

Una vez asignado el jefe de proyecto éste debe percibir las áreas afectadas en el proyecto y elegir a los jefes de áreas mediante los mismos criterios de búsqueda del jefe de proyecto y describir las tareas que se van a realizar para cada área.

Cuando los jefes de área son designados, estos deben ingresar en el sistema a los equipos multidisciplinarios que trabajarán en sus áreas y las tareas que deberán realizar.

Los equipos multidisciplinarios deben mantener actualizadas las tareas que ya realizaron para que así el o los jefes de proyecto y de área mantengan un real estado del trabajo realizado.

Entregables:

- Producto Final Funcionando
- Manual de Usuario.

#### **3.3.2.3.2 Principales Casos de Uso de la Propuesta**

A continuación se detallan los principales casos de uso de la propuesta, sus detalles se encuentran en el Anexo C.

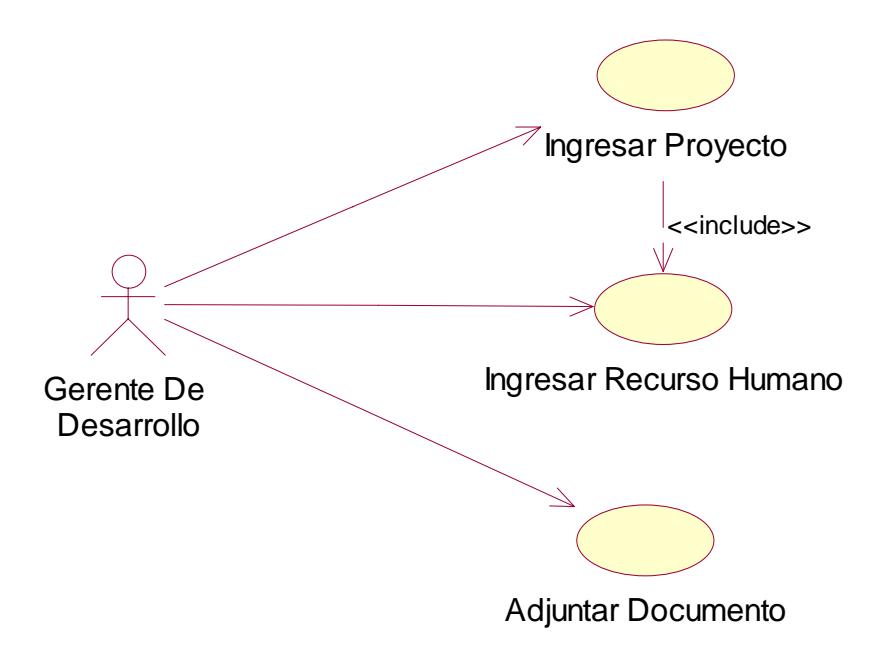

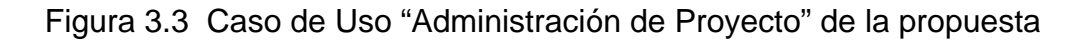

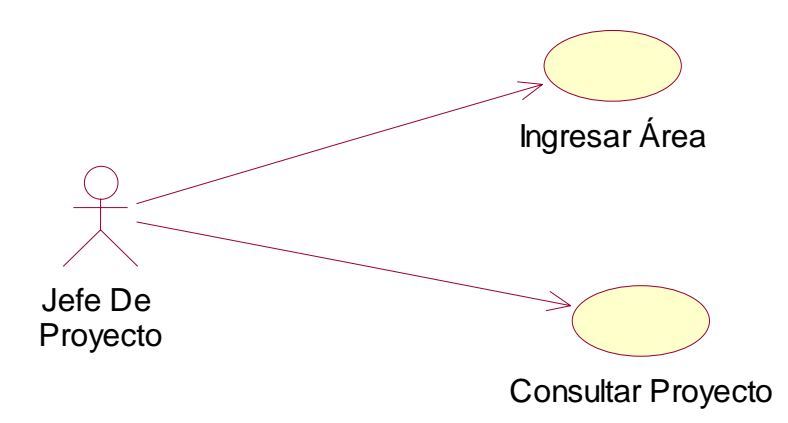

Figura 3.4 Caso de Uso "Administración de Áreas" de la propuesta

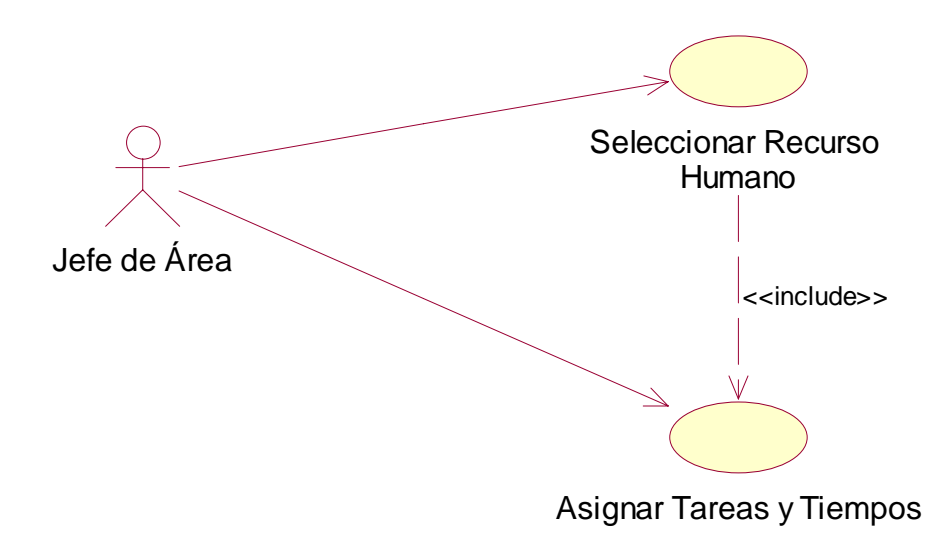

Figura 3.5 Caso de Uso "Administración de Tareas" de la propuesta

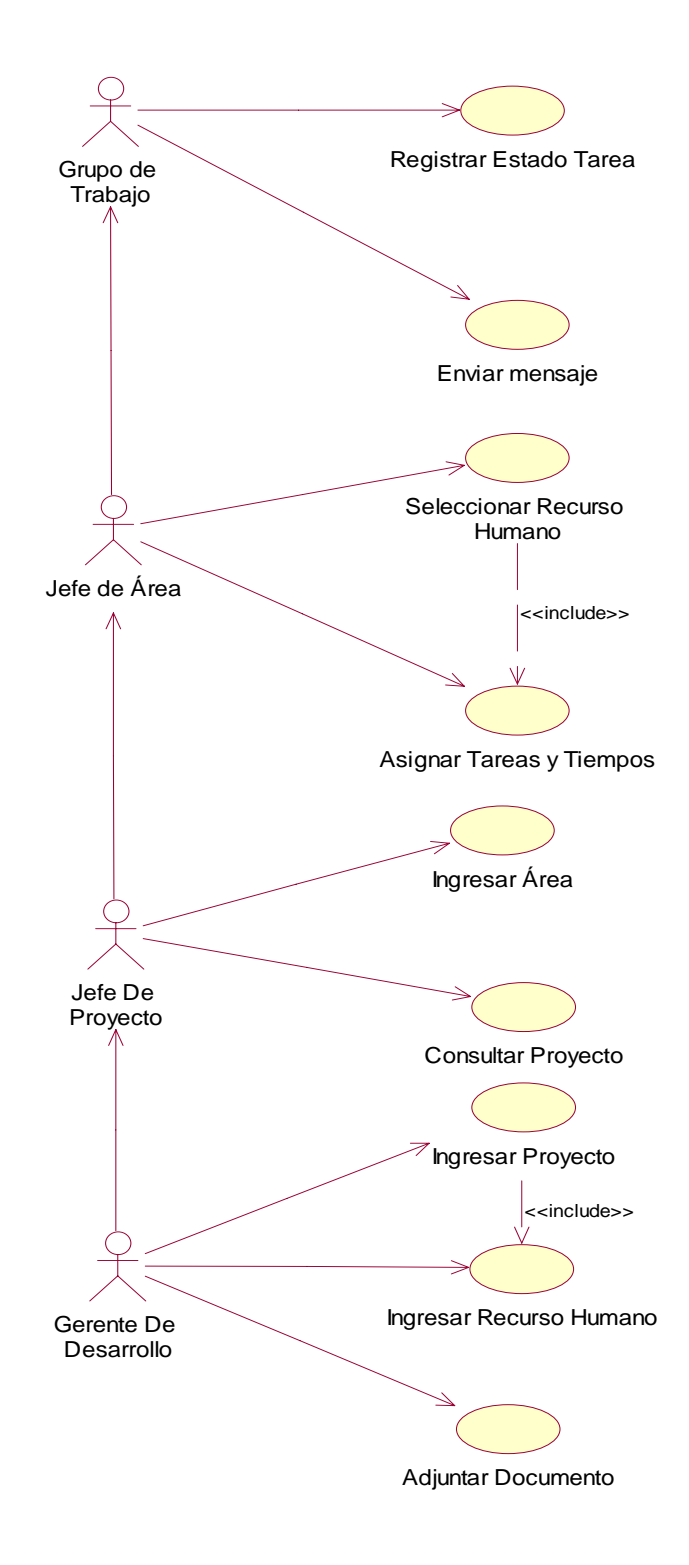

Figura 3.6 Caso de Usos de la propuesta

## **3.3.2.4 Pruebas**

Las pruebas son una serie esencial de pasos que ayudan a asegurar la calidad del sistema eventual. Las pruebas se realizan en subsistemas o módulos de programas conforme el trabajo avanza. Antes de que el sistema sea puesto en producción, todos los programas deben ser probados, revisados con datos de pruebas y para ver si los módulos trabajan entre ellos, tal como se planeo. Finalmente el sistema debe ser probado como un todo.

El objetivo del plan de pruebas es asegurar el funcionamiento correcto del software, medir su calidad y comprobar el cumplimiento de los requerimientos. Para la realización del plan se utilizarán empleados de la empresa Radar Asesores Limitada, quienes se encargarán de realizar las pruebas necesarias, entregándoles una documentación con las especificaciones de las actividades que deberán realizar y deberán escribir las observaciones encontradas, siendo responsabilidad del equipo de proyecto recepcionar la documentación, verificar que todas las actividades hayan sido probadas y que los errores sean documentados.

Este plan se encuentra detallado en el artefacto Plan de Integración, Anexo D.

## **3.3.2.5 Administración del proyecto**

En esta disciplina se encuentran definidos los planes del proyecto y sus eventuales riesgos. El documento completo se encuentra detallado en los Anexos D y E del proyecto.

## **3.3.2.5.1 Lista de Riesgos**

Los riesgos que se pueden presentar en el proyecto son descritos en el Artefacto de Plan de Riesgos del Anexo E.

<sup>&</sup>quot;Sistema De Apoyo al Control de Proyectos y Recursos"

## **3.3.2.5.2 Estado de Avance de la Fase**

Se tiene definida la propuesta y sus requerimientos principales, se identificaron los principales riesgos del proyecto y se tiene definido un plan de contingencia para mitigar los riesgos.

#### **3.3.3 Fase de Elaboración**

En esta fase se analizan los requisitos y se desarrolla un prototipo de arquitectura (incluyendo las partes más relevantes o críticas del sistema). Al final de esta fase todos los casos de uso, correspondientes a requisitos que serán implementados en la fase de construcción deben estar analizados y diseñados (en el Modelo de Análisis/Diseño). La revisión y aceptación del prototipo de la arquitectura del sistema marca el final de esta fase.

Se realizarán 2 iteraciones y tiene como duración aproximada de 8 semanas, la primera iteración tendrá como objetivo la identificación y especificación de los principales casos de uso, así como su realización preliminar en el Modelo de Datos, esto permitirá hacer una revisión general del estado de los artefactos hasta este punto y ajustar, si es, necesario la planificación para asegurar el cumplimiento de los objetivos en la segunda iteración.

#### **Objetivos**

- Definir la arquitectura a utilizar
- Completar la visión
- Crear un plan fiable para la fase de construcción
- Demostrar que la arquitectura propuesta soportará la visión con un costo razonable y en un tiempo razonable

#### **Criterios de término**

- La visión del producto es estable
- La arquitectura es estable
- Se ha demostrado mediante la ejecución del prototipo que los principales elementos de riesgo han sido abordados y resueltos
- El plan para la fase de construcción es detallado y preciso. Las estimaciones son creíbles
- Todos los interesados coinciden en que la visión actual será alcanzada si se siguen los planes actuales en el contexto de la arquitectura actual
- Los gastos hasta ahora son aceptables, comparados con los previstos

#### **Artefactos Principales**

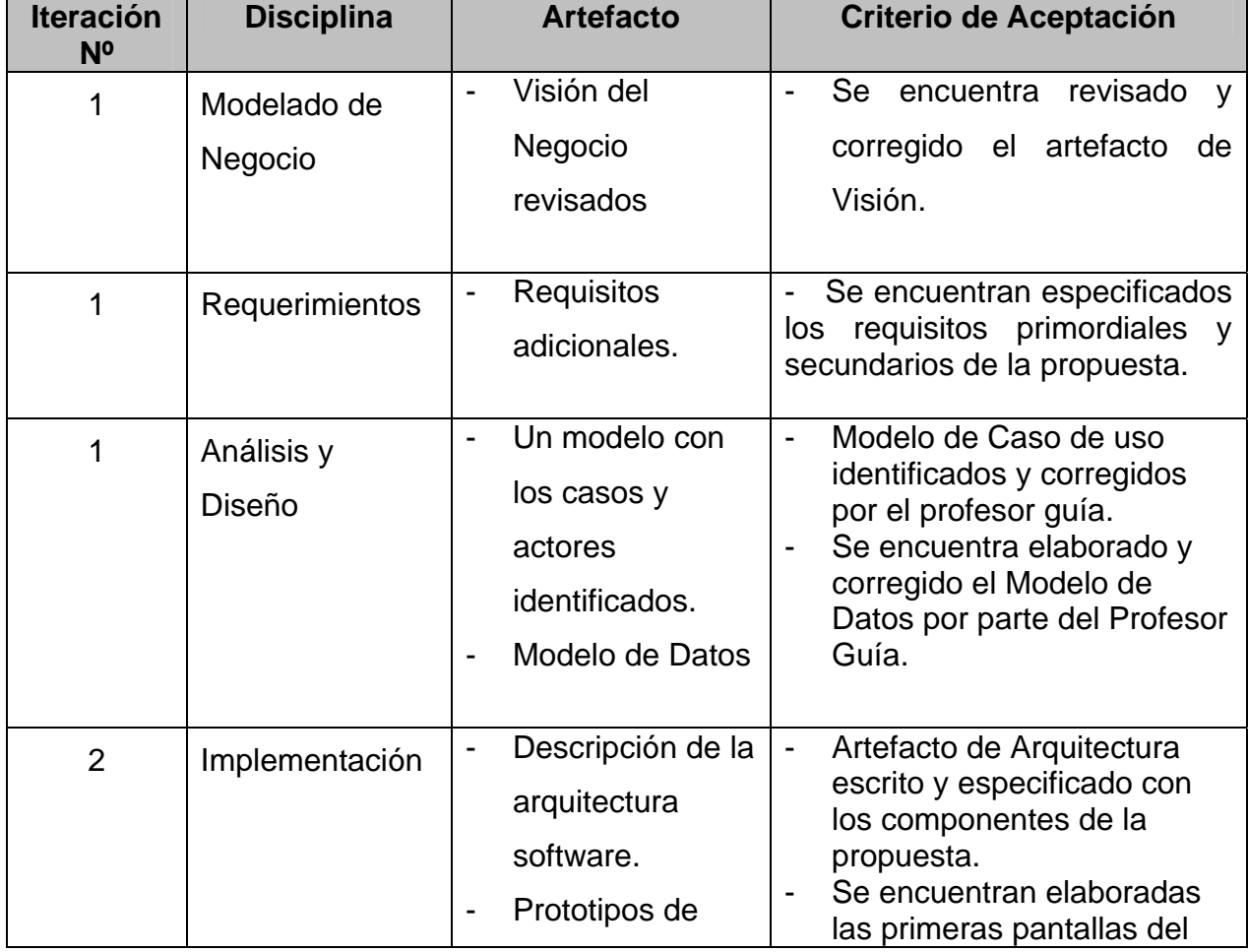

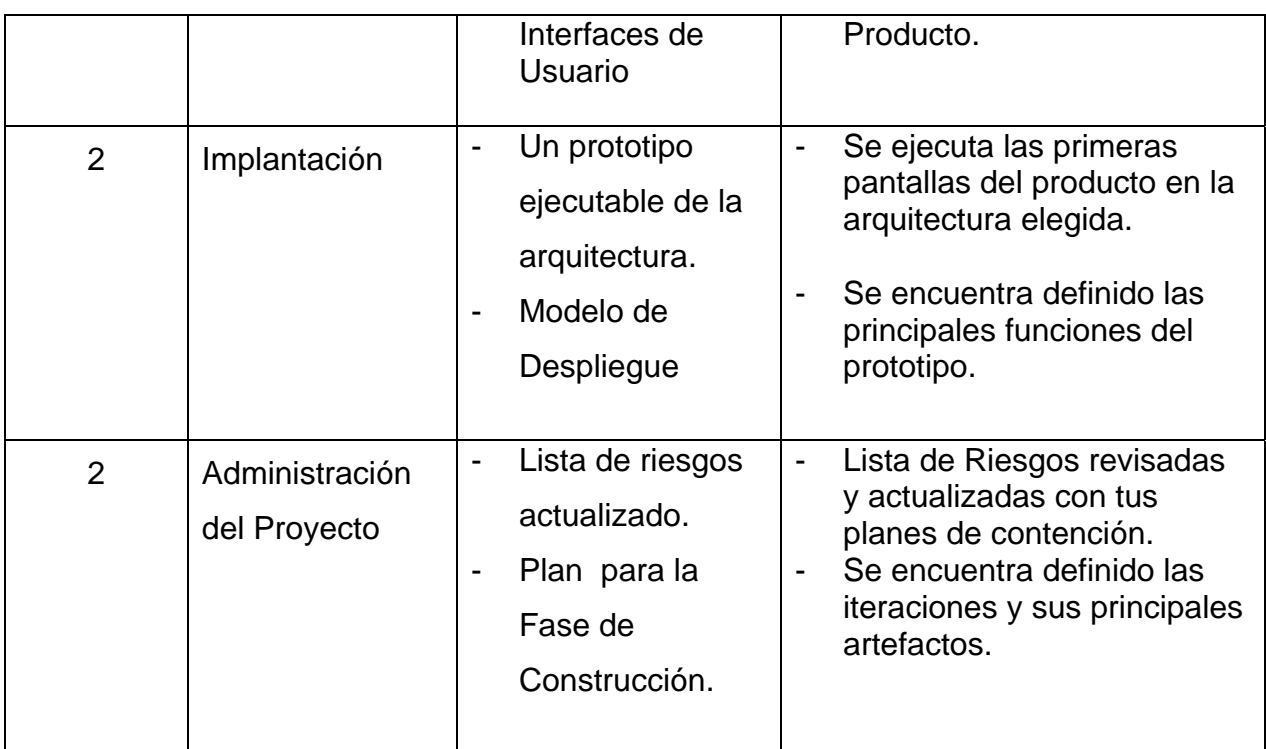

Tabla 3.3 Artefactos a obtener en la fase de Elaboración

# **3.3.3.1 Análisis y Diseño**

## **3.3.3.1.1 Modelo de Datos**

A continuación se muestra el modelo de datos de la propuesta. Su detalle se encuentra en el Anexo F de este proyecto.

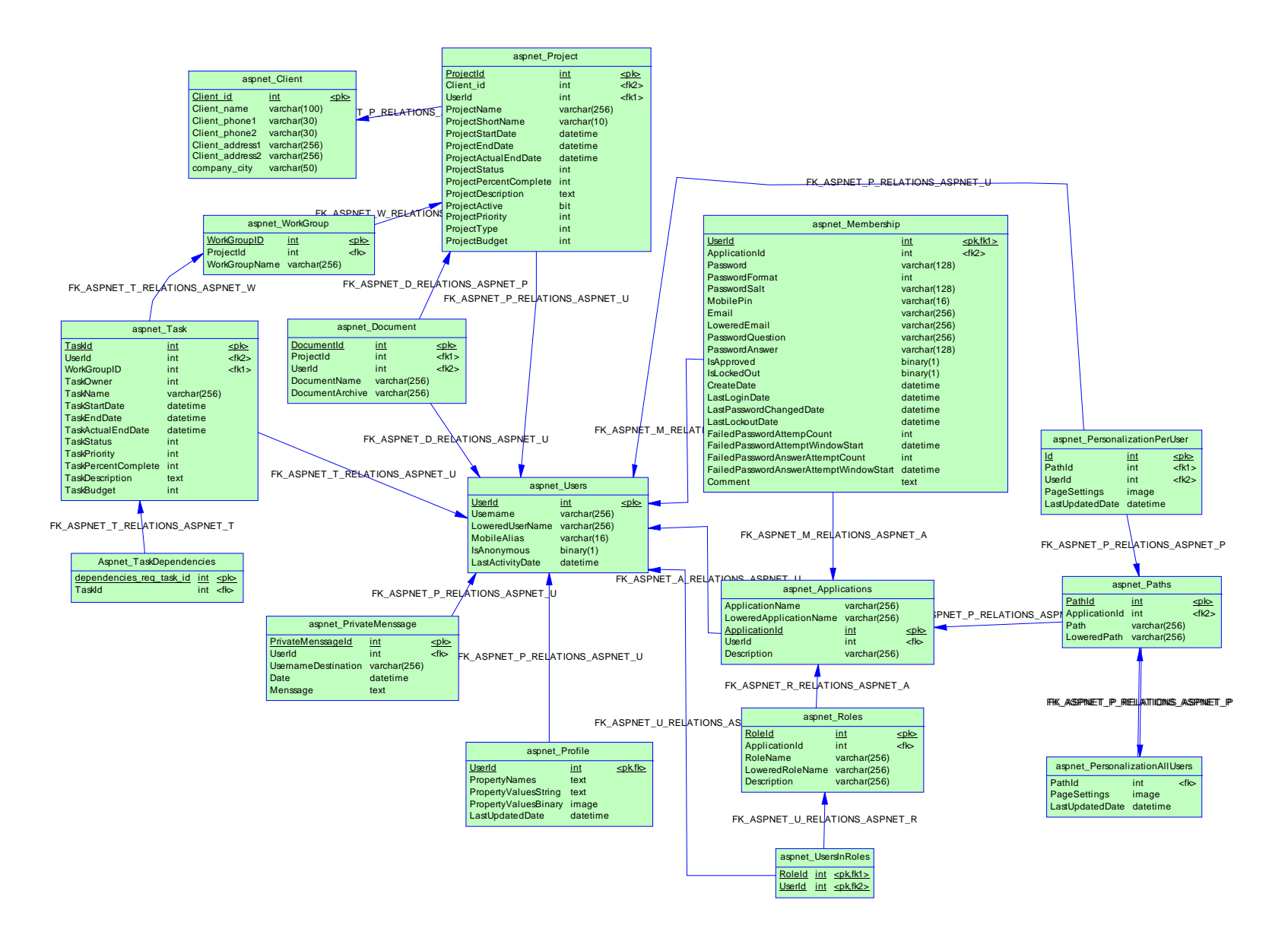

Figura 3.7 Modelo de Datos de la Propuesta

## **3.3.3.2 Implementación**

#### **3.3.3.2.1 Descripción de la Arquitectura de Software**

A continuación se detalla la propuesta tecnológica para ser usada en el producto.

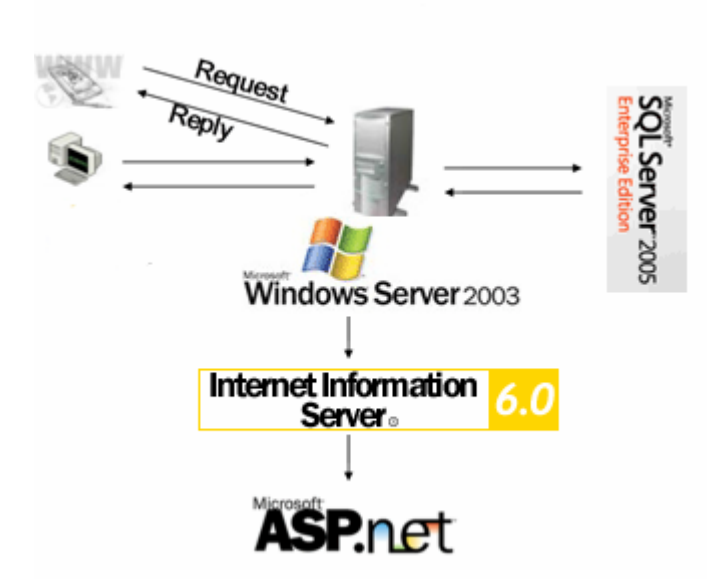

Figura 3.8 Diagrama de la propuesta tecnológica.

• Comparación de Sql Server con Oracle:

Para la selección de la base de datos que soporte la aplicación a construir se realizó una comparación basada en distintos puntos entre Microsoft Sql Server 2005 y Oracle 10g , los resultados de esta comparación se detallan en la siguiente tabla:

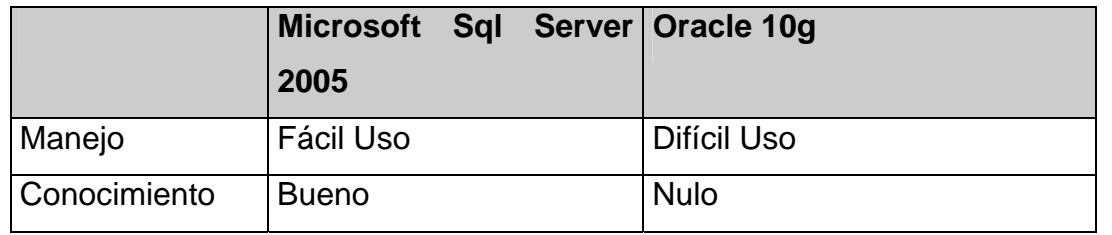

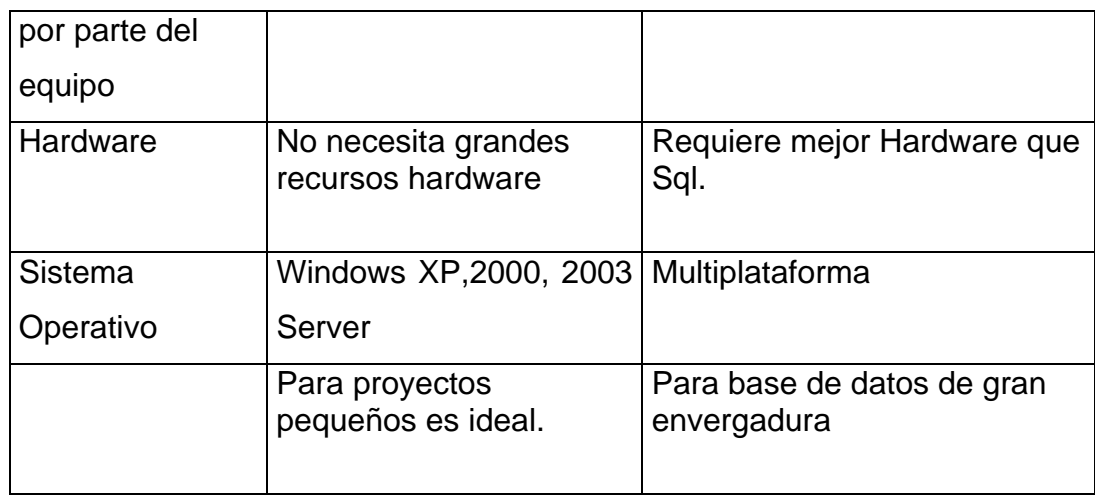

Tabla 3.4 Alternativas de Base de Datos

Se elige la base de datos Sql Server 2005 por el motivo que el equipo de trabajo involucrado en la construcción del sistema posee conocimientos previos de la aplicación, a excepción de lo que ocurre con Oracle 10g, se opta además por Sql Server por los pocos requerimientos de hardware necesitados.

• Comparación entre J2ME y Visual Studio .Net

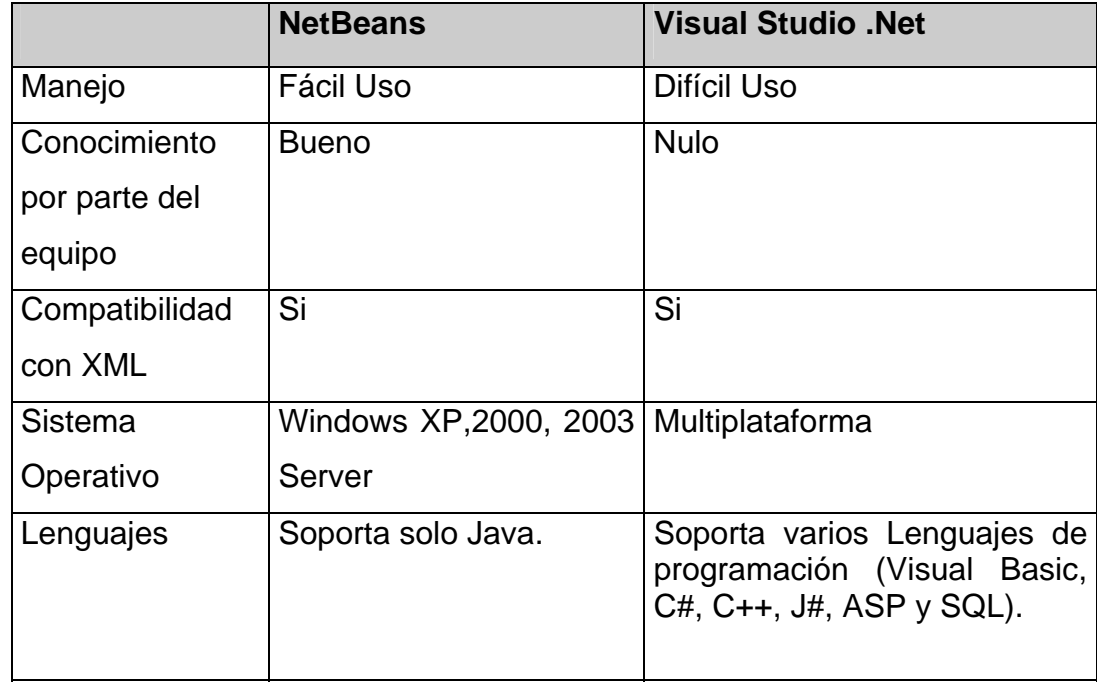

## Tabla 3.5 Alternativas de Herramienta de Programación

La herramienta seleccionada por el equipo de trabajo es Visual Basic.net, parte del entorno de tecnologías de desarrollo de ASP.NET, se hizo esta elección frente a otros lenguajes de programación ya que los alumnos involucrados en la construcción de este sistema tienen conocimientos previos sobre la utilización de la herramienta, lo cual significa una ventaja tanto para los alumnos como para Radar.

## **Seguridad**

Para poder definir una buena estrategia de seguridad usamos el modelo DREAD para evaluar los posibles riegos en nuestro software.

A continuación se muestran los cinco atributos a evaluar.

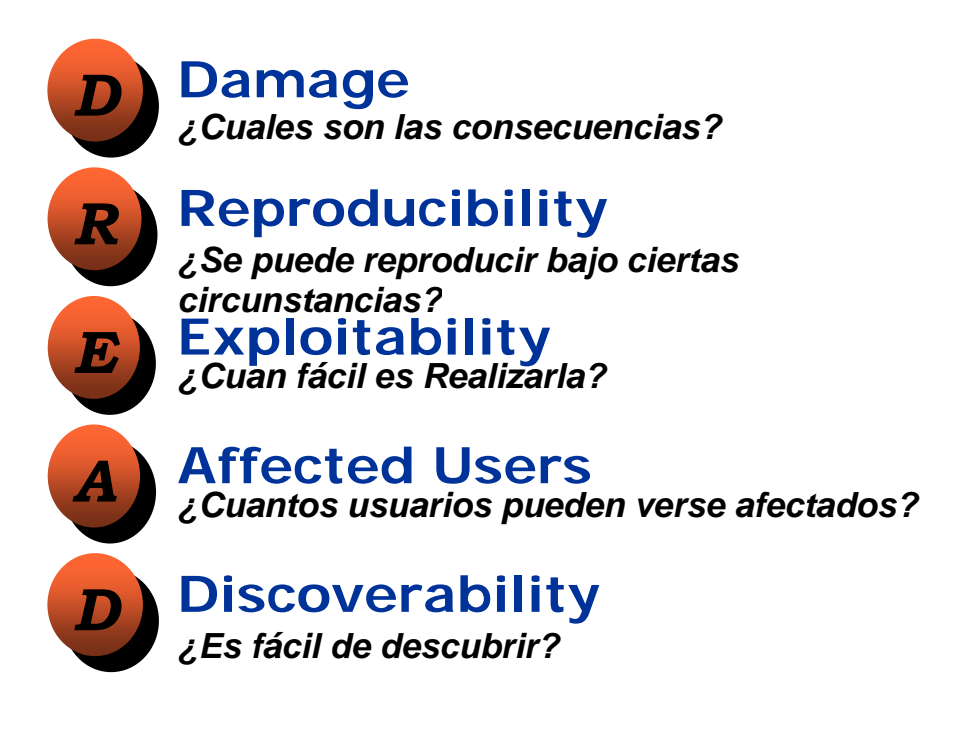

Figura 3.9 Modelo DREAD.

A continuación definimos nuestras posibles Amenazas en nuestra aplicación.

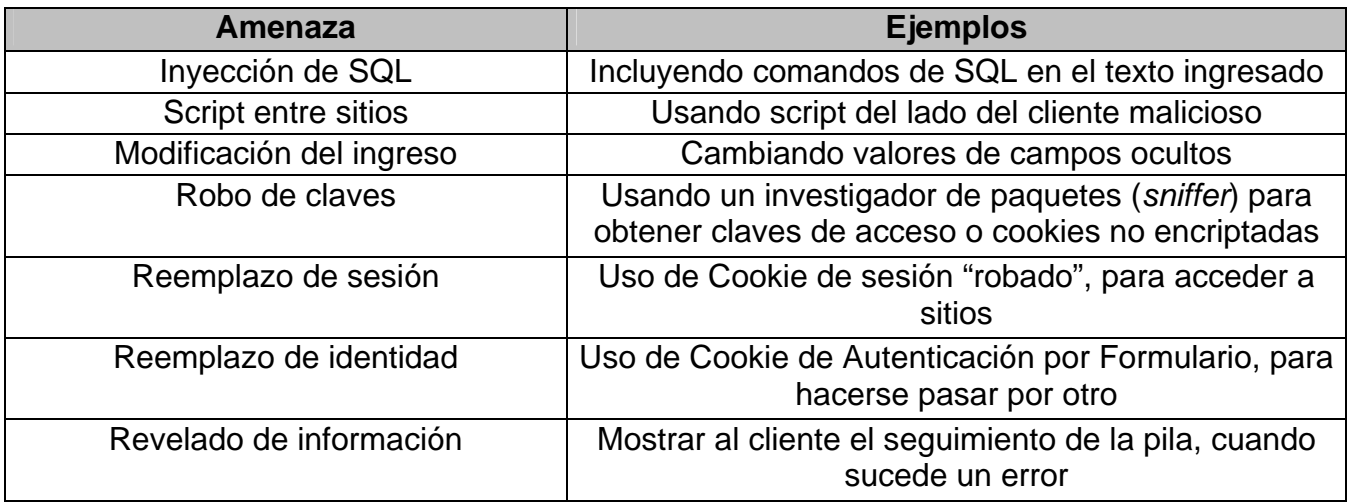

Tabla 3.6 Amenazas en una Aplicación

Ahora evaluamos nuestras amenazas en los cinco atributos de DREAD con la siguiente puntuación.

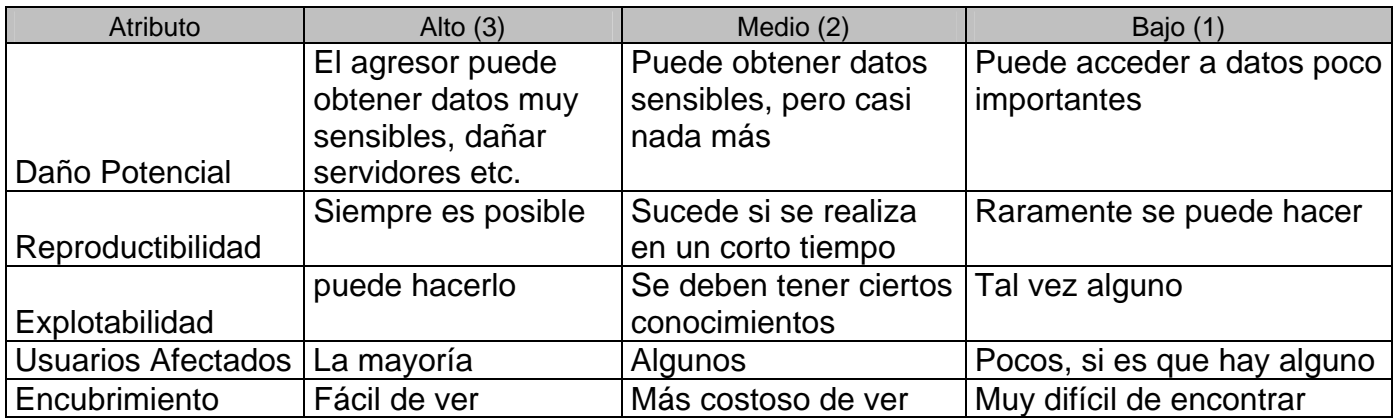

Tabla 3.7 Puntuación Modelo DREAD.

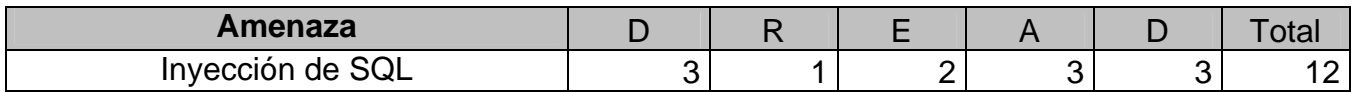

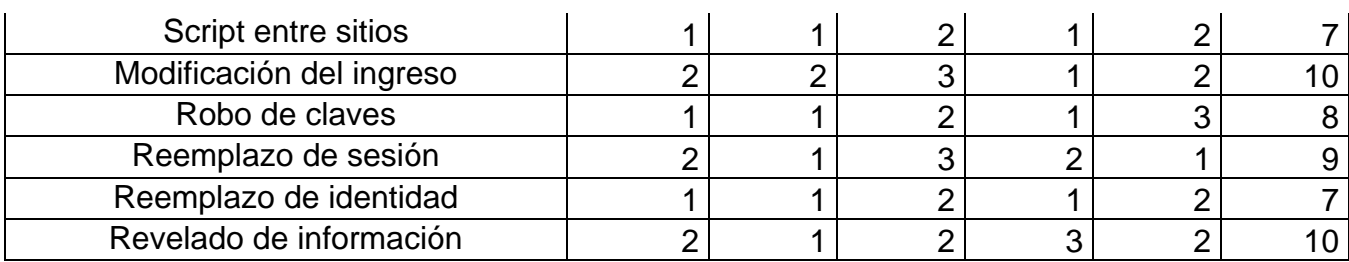

Tabla 3.8 Amenazas con Puntuación.

Según estos resultados se evaluaron métodos de desarrollo y como mitigar estas amenazas.

Mas detalles sobre la Arquitectura en el Artefacto Visión del Anexo A

## **3.3.3.2.2 Descripción de Prototipo Interfaces de Usuario**

El sistema consiste en un portal Web hecho en ASP.NET 2.0 con lenguaje Visual Basic .NET desarrollado en Visual Studio 2005 con acceso a datos de SQL Server 2005.

El sistema será desarrollado para apoyar el control de proyectos y recursos de la empresa Radar asesores Limitada.

Existen cinco tipos de perfiles de usuario, los cuales para acceder al sistema deberán identificarse por medio de un nombre de usuario y una contraseña:

- o Bloqueo o sin opción
- o Administrador
- o Jefe de Proyecto
- o Jefe de Área
- o Integrante de Área

OPCIONES ADMINISTRADOR:

- Menú de Usuarios:
	- Registrar Usuario: El administrador podrá crear un usuario para el sistema, siendo necesario llenar los siguientes campos:
		- Nombre de Usuario
		- Contraseña Alfanumérica con caracteres especiales
		- Correo Electrónico
		- **Pregunta Secreta**
		- Respuesta Secreta
	- Lista de Usuarios: Se muestra la lista de usuarios existente y al hacer clic en algún usuario, se observan los datos de nombre de usuario, correo electrónico, proveedor de usuarios, último ingreso , último cambio de contraseña y también se puede hacer click en el botón ver perfil para ver los detalles del usuario.
	- Buscar Usuarios: Se debe escribir el nombre de usuario y hacer click en el botón buscar. Al hacer esto, se muestran los datos de nombre de usuario, correo electrónico, proveedor de usuarios, último ingreso, último cambio de contraseña y también se puede hacer click en el botón ver perfil para ver los detalles del usuario.
	- Bloquear Usuario y Desbloquear Usuario: El administrador debe escribir el nombre de usuario y luego presionar el botón de bloqueo o desbloqueo.
- Menú de Proyectos:
	- Agregar Proyecto: El administrador podrá agregar un proyecto, donde tendrá que llenar los siguientes campos:
		- Nombre de Proyecto
		- Asignar Jefe de Proyecto desde un ListBox
		- **Asignar Cliente desde un Listbox**
		- Asignar Fecha de Inicio desde un Calendario
- Asignar Fecha de Termino desde un Calendario
- **Presupuesto**
- **Descripción**
- **Asignar Prioridad desde un Listbox**
- Tipo de Proyecto
- Ver Proyectos: Se dan a conocer todos los proyectos ingresados al sistema. Los proyectos en estado crítico son marcados de color rojo y los que tienen bajo progreso con respecto al tiempo se marcarán de color amarillo. A cada proyecto lo acompañan sus opciones, las cuales se describen a continuación:
	- Ver / Editar Proyecto: Muestra los datos del proyecto seleccionado con la opción de editar los datos
	- Ver Áreas: Muestra las áreas que se encuentran dentro de el proyecto seleccionado
	- Agregar Área: Opción para agregar un área al proyecto seleccionado
	- Ver Grafico de Tareas: Muestra un gráfico de las Tares asignadas al proyecto seleccionado y los progresos de cada una de éstas.
- Agregar Área: El administrador podrá agregar un Área a un proyecto específico, donde tendrá que llenar los siguientes campos:
	- Asignar el proyecto desde un Listbox
	- Asignar Jefe de Área desde un ListBox
	- Nombre de Área
	- Descripción
- Ver Área: Esta es la opción que muestra las áreas según el proyecto que se seleccione. Cada área va acompañada de dos funciones las cuales son:
	- Ver Tareas de Área: Muestra las tareas asignadas al área seleccionada
- Agregar Tarea a Área: Opción para agregar tareas al área seleccionada. En esta opción se tendrán que completar los siguientes campos:
	- Nombre de Tarea
	- Seleccionar Encargado de Tarea de Listbox
	- Seleccionar Fecha Inicio de Calendario
	- Seleccionar Fecha de Término de Calendario
	- **Presupuesto**
	- Descripción
	- Seleccionar Prioridad de ListBox
- Estadísticas:
	- Proyectos por Estado: Muestra el Total de Los Proyectos y los estados que llevan estos, permitiendo tener una estadística general de los proyectos realizados en Radar.
	- Proyectos por Usuario: Permite ver la cantidad de proyectos que tienen o han realizado los jefes de proyectos.
	- Avances de Proyectos: Muestra los porcentajes de avance que lleva cada proyecto.

# OPCIONES JEFE DE PROYECTO:

- Menú de Proyectos:
	- Ver Proyectos: Se dan a conocer sólo los proyectos que tienen asignados. Los proyectos en estado crítico son marcados de color rojo y los que tienen bajo progreso con respecto al tiempo se marcarán de color amarillo. A cada proyecto lo acompañan sus opciones, las cuales se describen a continuación:
		- Ver Proyecto: Muestra los datos del proyecto seleccionado
		- Áreas: Muestra las áreas que se encuentran dentro de el proyecto seleccionado
		- Agregar Área: Opción para agregar un área al proyecto seleccionado.
- Ver Gráfico de Tareas: Muestra un grafico de las Tares asignadas al proyecto seleccionado y los progresos de cada una de éstas.
- Agregar Área: El Jefe de Proyecto sólo podrá agregar un área a un proyecto específico donde él es el jefe o encargado. En esta opción tendrá que llenar los siguientes campos:
	- Asignar sólo los proyectos donde él sea el encargado, apareciendo éstos en un **Listbox**
	- Asignar Jefe de Área desde un ListBox
	- Nombre de Área
	- Descripción
- Ver Área: Esta es la opción que muestra las áreas según los proyectos asignados a él. Cada área va acompañada de dos funciones las cuales son:
	- Ver Tareas de Área: Muestra las tareas asignadas al área seleccionada.
	- Agregar Tarea a Área: Opción para agregar tareas al área seleccionada. En esta opción se tendrán que rellenar los siguientes campos:
		- Nombre de Tarea
		- **Seleccionar Encargado de Tarea de Listbox**
		- Seleccionar Fecha Inicio de Calendario
		- Seleccionar Fecha de Termino de Calendario
		- **•** Presupuesto
		- **Descripción**
		- Seleccionar Prioridad de ListBox

## OPCIONES JEFE DE ÁREA:

- Menú de Proyectos:
	- Ver Proyectos: Se muestran únicamente los proyectos que tiene asignados. los proyectos en estado crítico son marcados de color rojo y los que tienen bajo

progreso con respecto al tiempo se marcarán de color amarillo. A cada proyecto lo acompañan sus opciones, las cuales se describen a continuación:

- Ver Proyecto: Muestra los datos del proyecto seleccionado.
- Áreas: Muestra las áreas que se encuentran dentro de el proyecto seleccionado.
- Ver Gráfico de Tareas: Muestra un gráfico de las tareas asignadas al proyecto seleccionado y los progresos de cada una de estas.
- Ver Área: Esta es la opción que muestra las áreas según los proyectos asignados a él. Cada área va acompañada de dos funciones las cuales son:
	- Ver Tareas de Área: Muestra las tareas asignadas al área seleccionada.
	- Agregar Tarea a Área: Opción para agregar tareas al área seleccionada. En esta opción se tendrán que completar los siguientes campos:
		- Nombre de Tarea
		- **Seleccionar Encargado de Tarea de Listbox**
		- Seleccionar Fecha Inicio de Calendario
		- Seleccionar Fecha de Termino de Calendario
		- **Presupuesto**
		- **Descripción**
		- Seleccionar Prioridad de ListBox

## OPCIONES INTEGRANTE DE ÁREA:

- Menú de Proyectos:
	- Ver Proyectos: Se muestran sólo los proyectos que tiene asignados. Los proyectos en estado crítico son marcados de color rojo y los que tienen bajo progreso con respecto al tiempo se marcarán de color amarillo. A cada proyecto lo acompañan sus opciones, las cuales se describen a continuación:
		- Ver Proyecto: Muestra los datos del proyecto seleccionado.
- Áreas: Muestra las áreas que se encuentran dentro de el proyecto seleccionado.
- Ver Gráfico de Tareas: Muestra un gráfico de las tareas asignadas al proyecto seleccionado y los progresos de cada una de estas.
- Ver Área: Esta es la opción que muestra las áreas según los proyectos asignados a él. Cada área va acompañada de dos funciones las cuales son:
	- Ver Tareas de Área: Muestra las tareas asignadas al área seleccionada. En esta opción se puede modificar el estado de la tarea, ya sea porcentaje y comentario.

OPCIONES PARA TODOS LOS PERFILES:

- Panel de Control:
	- Editar Perfil: En esta opción el usuario puede editar su perfil completando los siguientes campos:
		- Rut
		- **Nombre**
		- Apellidos
		- **Dirección**
		- Teléfono
		- **Móvil**
	- Editar Correo: En esta opción el usuario puede cambiar su dirección de correo electrónico.
	- Cambiar Contraseña: En esta opción el usuario puede cambiar su contraseña a una nueva, siendo importante recordar que se necesita para la contraseña: número, letras y caracteres.

# **3.3.3.3 Implantación**

#### **3.3.3.3.1 Modelo de Despliegue**

El Sistema Web contempla las siguientes características y funcionalidades:

## • **Registro**:

- o Mantenedor de:
	- **Usuarios**
	- **Clientes**
- o Proyectos
- o Áreas
- o Tareas
- **Reportes**:
	- o De estados
	- o De personal
	- o De proyectos
	- o De tareas
- **Control**:
	- o De estados ( Si hay Tareas o Proyectos Pendientes)
	- o De tiempos de Tareas y Proyectos
	- o De autentificación de Usuarios
- **Seguridad**:
	- o Se solicitará claves para el acceso a módulos
	- o Encriptación de datos
	- o Contraseña debe se Caracteres Alfanumérica y con Caracteres Especiales.

# • **Actualización**:

- o De Usuarios
- o De Proyectos
- o De Áreas
- o De Tareas

## • **Otros**:

o Interfaz amigable y dinámica.

# **3.3.3.4 Administración del Proyecto**

## **3.3.3.3.1 Estado de Avance de la Fase**

Se tiene, corrige y actualiza el artefacto Visión, se define la arquitectura tecnológica y se elabora el plan de iteraciones para la fase construcción.

# **3.3.4 Fase de Construcción**

Durante la fase de construcción se finalizará con el análisis y diseño de los casos de uso. Se basa en realizar cuatro iteraciones, a cada una se le aplican las pruebas y se valida el producto con el cliente y profesor guía. Se comienza la elaboración de material de apoyo al usuario. El hito que marca el fin de esta fase es la capacidad operacional del producto, lista para ser entregada a los usuarios para las pruebas.

## **Objetivos**

- Minimizar los costos de desarrollo mediante la optimización de recursos y evitando el tener que rehacer un trabajo o incluso desecharlo.
- Conseguir una calidad adecuada tan rápido como sea práctico.
- Conseguir versiones funcionales (alfa, beta y otras versiones de prueba) tan rápido como sea posible.
- Modelos Completos (Casos de Uso, Análisis, Diseño, Despliegue e Implementación).

## **Criterios de término**

• La versión del producto obtenida es lo suficientemente estable para ser distribuida en versiones de prueba.

## **Artefactos**

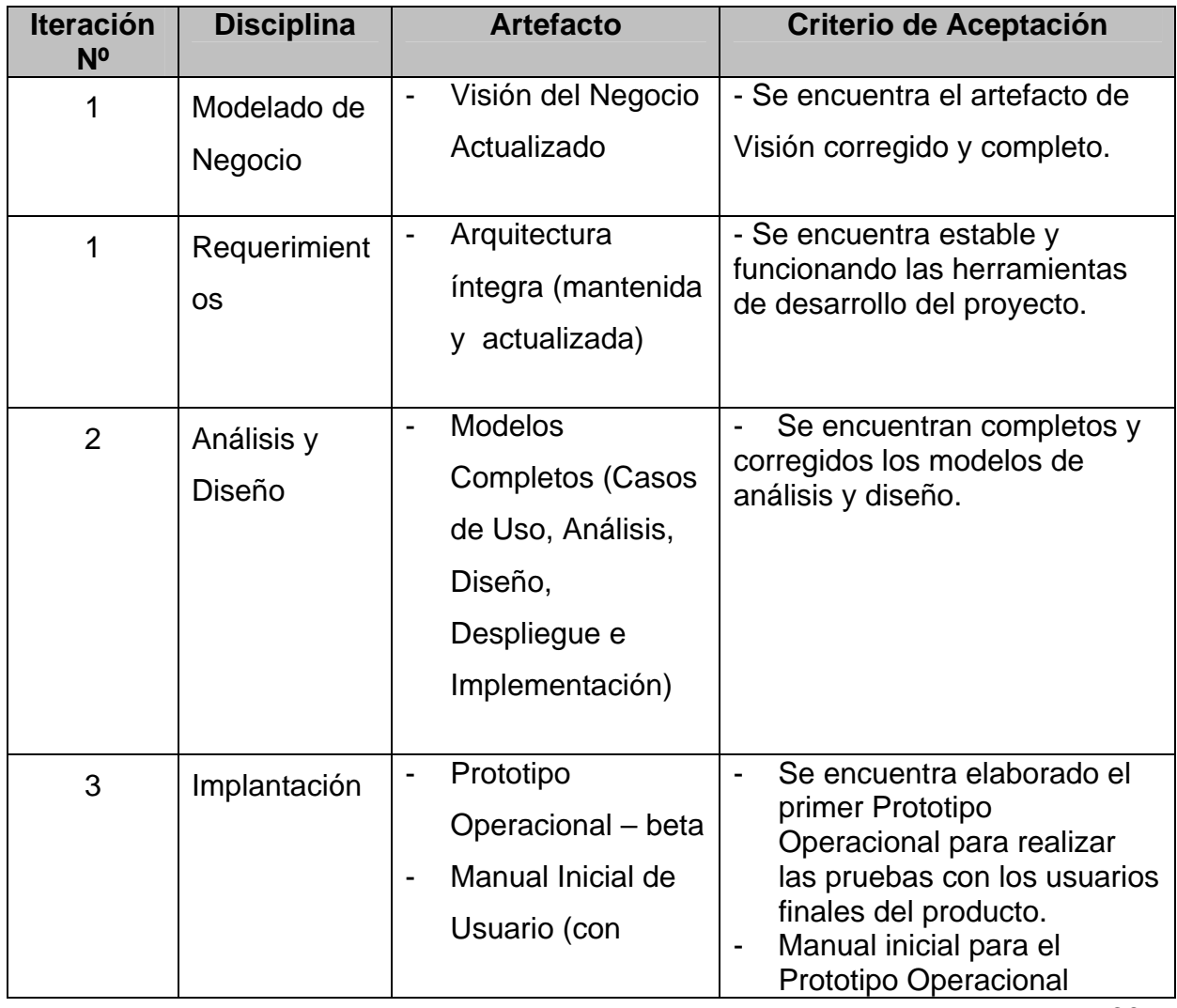

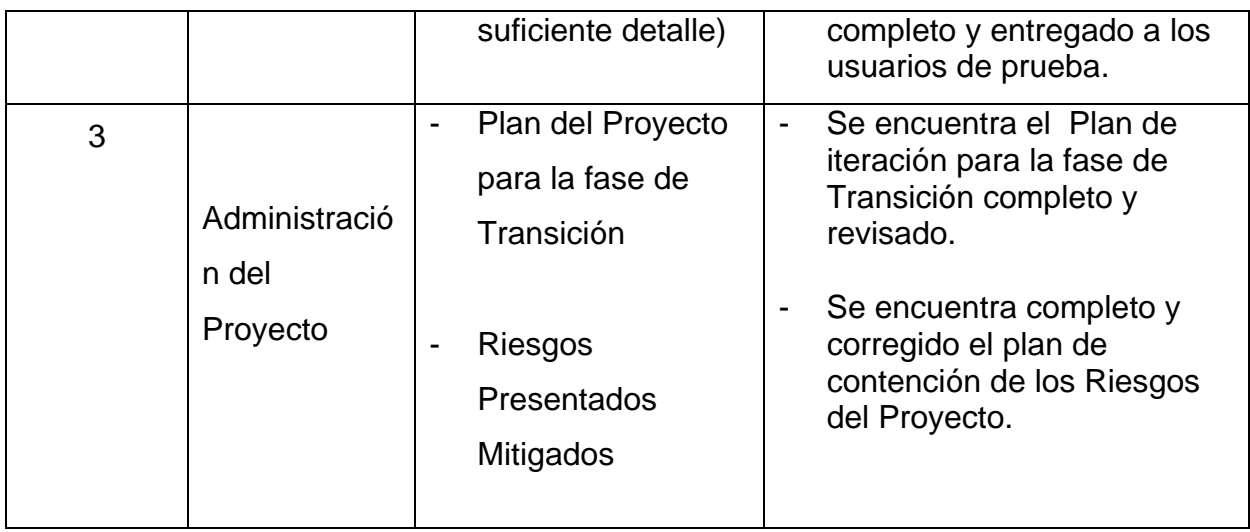

Tabla 3.9 Artefactos a obtener en la fase de Construcción

## **3.3.4.1 Administración del Proyecto**

## **3.3.4.1.1 Estado de Avance de la Fase**

La versión del producto obtenida es lo suficientemente estable para ser distribuida en versiones de prueba. Se corrigen módulos y se procede al plan de prueba del proyecto.

#### **3.3.5 Fase de Transición**

En esta fase se prepararán dos iteraciones para distribución, asegurando una implantación y cambio del sistema previo de manera adecuada, incluyendo el entrenamiento de los usuarios. El hito que marca el fin de esta fase incluye la entrega de toda la documentación del proyecto con los manuales de instalación y todo el material de apoyo al usuario. La finalización del proyecto es llevada a cabo con la entrega de la aplicación funcionando, y con la conformidad del producto final del cliente y profesor guía.

# **Objetivos**

- Conseguir que el usuario pueda manejar por sí sólo el producto final.
- Un producto final que cumpla los requisitos esperados, que funcione y satisfaga suficientemente al usuario.
- Realizar tareas de afinamiento, tales como: Corrección de problemas, mejora de rendimiento y utilización.
- Línea Base del Producto completa y corregida que incluya todos los modelos del sistema.

# **Criterios de término**

- El usuario debe estar satisfecho.
- El producto final cumple con todos los requerimientos definidos.

# **Artefactos**

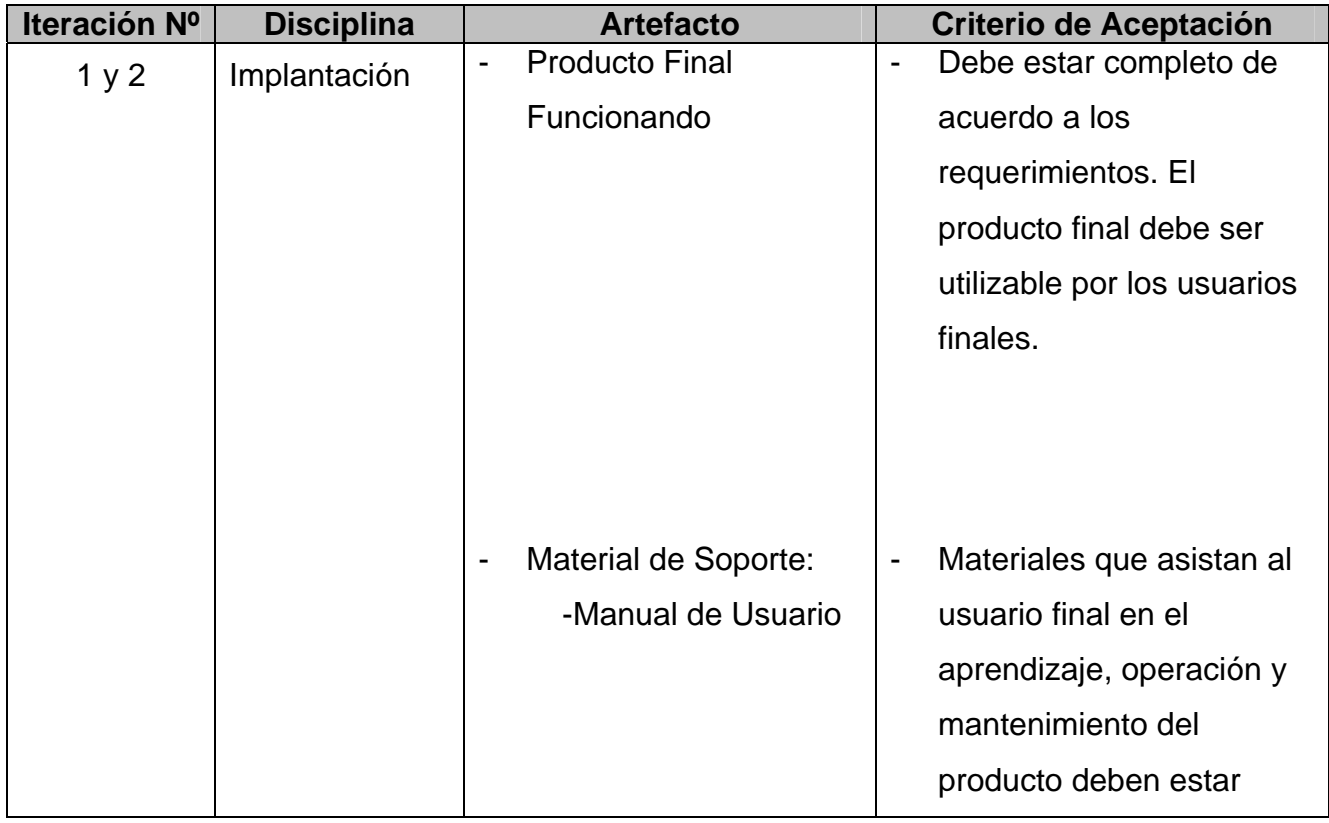

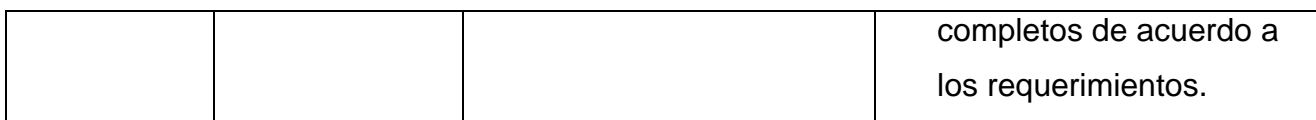

Tabla 3.10 Artefactos a obtener en la fase de Transición

#### **3.3.5.1 Fase de Transición**

El producto final cumple con todos los requerimientos definidos en las fases anteriores, se desarrollan los manuales de usuario para la entrega del producto final.

# **CAPÍTULO 4: RESULTADOS Y DISCUSIÓN**

# **CAPÍTULO 4: RESULTADOS Y DISCUSIÓN**

#### **4.1 Estudio de Mercado**

El objetivo del estudio de mercado es analizar las distintas soluciones existentes en el mercado. Con esto se pretende saber cuales serán los competidores en este proyecto.

Se realizó un estudio tomando distintos softwares de administración de proyectos gratuitos y de pago y ninguno administra los proyectos de la forma que Radar Asesores Limitada lo hace.

A continuación se describen los productos estudiados y sus comparaciones con nuestro software.

#### **PHPProjekt**

#### **Características**

PHP Projekt es una aplicación GPL hecha en PHP para facilitar el trabajo en grupo.

El sistema se compone de:

- o Sistema modular para facilitar su ampliación.
- o Diferentes niveles de privilegios. Grupos opcionales.
- o Acceso LDAP a usuarios y contactos.
- o Soporta 19 lenguajes.
- o Calendario para usuarios y grupos, eventos, reserva de recursos, etc.
- o Gestión de contactos: importación, exportación, contactos personales y públicos.
- o Time Card. Para controlar las horas de trabajo de los empleados. Estadísticas, etc.
- o Gestión básica de proyectos: definición de tareas y subtareas con profundidad ilimitada, visor tipo árbol, estado del proyecto, estadísticas, etc.
- o Chat con miembros online, guardar Chat Log en fichero.
- o Forums, threads, etc.
- o Request tracker: sistema de gestión de peticiones.
- o Cliente de Email integrado: envió / recepción, ascii/html/attachments, varias cuentas soportadas, reglas, pop3/imap, soporte fax.
- o Gestión de ficheros.
- o Gestión de notas, etc.
- o Gestión de Bookmarks.
- o Sistema de encuestas / votaciones.
- o Administración.
- o Búsquedas de texto.
- o Acceso WAP y PDA.

Los requerimientos básicos para PHProjekt son PHP y una base de datos (MySql, postgres, oracle, informix, internase.)

# Comparación

- La herramienta es gratuita y desarrollada en PHP, lo cual significa, que si no hay personal capacitado en Radar, no se podrá tener una mantención y soporte del sistema.
- El sistema debe readecuarse a las necesidades de Radar, por lo tanto, si no se tiene acceso al código, Radar deberá cambiar su forma de trabajo para adecuarse al sistema, lo cual no es recomendable por ningún motivo.
- Presenta una floja interfaz gráfica.
- No presenta gráficos.
- No maneja los perfiles definidos por Radar.
- No genera reportes
- Costo: \$0.

## **Matrix Project Manager**

## **Características**

La página principal del sistema se compone de tres partes que permiten al usuario un fácil manejo del mismo. Siendo estos:

Un menú lateral que ofrece las opciones de servicio del sistema, el contenido principal que detalla la información de los proyectos dependiendo de la opción seleccionada y un banner que muestra al usuario conectado.

El sistema se compone de:

- Proyectos: En esta liga se muestra la lista de todos los proyectos del sistema, se puede agregar, modificar o borrar un proyecto, asignar recursos, roles, líderes de proyecto y características a cada proyecto. También contiene:
- Recursos: Muestra la lista de recursos del sistema. Debe registrarse el e-mail del usuario, ya que el sistema puede enviarle correos de forma automatizada. Muestra el perfil y roles por proyecto y por usuario en los que ha participado o participa actualmente.
- Consultas se subdividen en:
- Tareas: Muestra los proyectos y recursos, listando las tareas, mostrándolas en diferentes colores dependiendo de su estado de ejecución (Semáforo de alertas). Pueden realizarse cambios en las fechas de cada tarea, las cuales deben ser enviadas y autorizadas por el líder de proyecto.
- Documentos: Se encarga de presentar los proyectos en forma de lista y los documentos asociados que tiene cada proyecto, así como dar de alta documentos y asignarle un proyecto, especificando el tipo de documento que representa. Estos documentos se agregan al sistema desde Internet, con el usuario autorizado para ello.
- Modelo de Equipos: Es la parte del sistema en la que se alimenta el inventario de habilidades de los usuarios que forman parte de una organización. Se configuran los equipos para proyectos, de acuerdo al tamaño y complejidad de cada uno, estos equipos se basan en los roles definidos para cada posible participante del proyecto.
- Configuración: Permite agregar información a los catálogos del sistema, configurar el lenguaje y la base de datos. Este sistema es multilenguaje y cuenta con los siguientes catálogos:
	- o Grupos
	- o Tipos de proyectos
	- o Documentos, roles
	- o Clasificación del grado de habilidades
	- o Configuración de la base de datos.

• Seguridad: La seguridad y flexibilidad del manejo y operación de la Intranet es tutelada por Windows NT, el cual permite identificar y autentificar a cada usuario involucrado en el proceso.

# Comparación:

- El sistema debe readecuarse a las necesidades de Radar, por lo tanto, si no se tiene acceso al código, Radar deberá cambiar su forma de trabajo para adecuarse al sistema, lo cual no es recomendable por ningún motivo.
- Presenta una floja interfaz gráfica.
- No presenta gráficos.
- No maneja los perfiles definidos por Radar.
- No genera reportes
- Funciona bajo sistema Windows NT, el cual no es el utilizado por Radar.
- No presenta orientación hacia la Web.
- Difícil mantención y soporte, la empresa es mexicana.
- Costo: no especificado.

## **Por que elegir nuestro producto:**

- Está adecuado a la forma en que trabaja Radar, a sus necesidades y requerimientos.
- Disminuye los tiempos de trabajo, ofreciendo un mejor control de los proyectos.
- Disminución de multas pagadas por proyectos atrasados al efectuar un mejor control de los tiempos y estado de las tareas de cada persona.
- Búsqueda rápida y eficiente de personal, lo cual se traduce en un ahorro de tiempo para el gerente de desarrollo, jefes de proyecto y jefes de área en la asignación de personal a un proyecto.
- Fácil asignación de fechas a un proyecto a través del manejo de calendarios.
- Mejor control de las tareas.
- Generación de reportes y documentos.
- Fácil escalabilidad en el tiempo, lo cual permite realizar modificaciones rápidas o adaptarse a nuevos requerimientos del cliente.
- Por la forma en que se desarrolló nuestra aplicación, permite una fácil implementación en otras empresas, no se requiere de mayor tiempo en su modificación a las necesidades de otro cliente.
- Manejo de roles conforme a las necesidades de Radar.
- Interfaz amigable y conforme a los colores corporativos de Radar. Permite además un rápido cambio de interfaces de acuerdo a las necesidades de otro cliente.
- Fácil manejo de la aplicación, lo cual permite una reducción de tiempos en la capacitación del software.
- Generación de gráficos en torno a un determinado proyecto.
- Permite conocer cuando una tarea se encuentra en estado crítico.
- Muestra las tareas desarrolladas por las personas, cuantas han sido entregadas a tiempo y cuales han sido entregados con retraso, lo cual sirve al gerente para comprobar la eficiencia de sus empleados.
- Permite la dependencia de tareas, es decir, las tareas que deben desarrollarse y finalizarse para empezar una nueva.
- Fácil modificación del estado de las tareas o de un proyecto.
- Permite conocer el estado de los proyectos anteriores.
- En su página inicial asociada a un determinado rol, muestra las tareas del día y su estado, de esta manera, el personal siempre está al tanto de lo que debe realizar.

Nuestra aplicación viene a significar para Radar, un mejor control y seguimiento de los proyectos, mediante lo cual se espera que disminuya la tasa de proyectos atrasados, de esta manera, las multas cobradas a Radar por proyectos entregados fuera de plazo se ven disminuidas, lo cual representa un beneficio enorme para la empresa.

Mediante el uso de nuestra aplicación se garantiza una gran reducción de tiempos asociados a los proyectos.

## **4.2 Estudio de Factibilidad**

## **Factibilidad Técnica**

La empresa cuenta con la infraestructura y equipos computacionales adecuados para implementar el proyecto, ya que posee sus propios servidores y sistemas de seguridad.

Se Capacitara al Desarrollo de Proyectos e Informática de Radar Asesores Limitada para que pueda administrar el portal.

Los usuarios de Radar requerirán tener Internet Explorer 6.0 o superior para la navegación del sitio Web.

## **Factibilidad Económica**

La empresa cuenta con las licencias de software necesarias para el desarrollo del proyecto tales como SQL Server y Visual Studio 2005, por ser una empresa que tiene área de Informática la implementación del proyecto se ve favorecida en este caso.

Radar cuenta también con la tecnología necesaria para poder implementar el sistema propuesto.

#### **Factibilidad Operacional**

Al momento de ser implementado el sistema en las oficinas de Radar se les explicará a los funcionarios la utilización y distintas funciones que existen dentro de la aplicación.

En caso de ser necesario, se realizará una capacitación para que el personal de Radar saque el máximo provecho de la aplicación construida.

Junto con la implementación del sistema se hace entrega de un manual del usuario en donde se detallan las distintas funcionalidades del sistema entregado.

Se espera que después de entregado e instalado el sistema en las oficinas de Radar la productividad de los empleados aumente.

## **4.3 Evaluación Técnica**

Entorno de implementación:

El entorno de implementación ocurrirá en las oficinas de Radar Asesores Limitada. En el servidor de la empresa el cual cuenta con un sistema operativo Windows 2003 Server.

#### **Análisis de costo-beneficio.**

El beneficio del proyecto es controlar los plazos y estados de las tareas que componen cada área de un proyecto, además de poder tener un historial de los proyectos realizados.

Otro beneficio será el control de los tiempos de los empleados que trabajarán en cada proyecto, evitar el almacenamiento de papel, mantener estadísticas en tiempo real, separar los roles de cada persona quitándole responsabilidades y carga de trabajo al Desarrollo de Proyectos e Informática. Todos estos beneficios mencionados anteriormente reducen costos al momento de realizar un proyecto, ya que no se tienen que pagar multas por atraso o pagar horas extras para entregar a tiempo los proyectos.

# **4.4 Evaluación Financiera**

## **Análisis de costos y problemas en Proyectos**

De los datos de proyectos realizados por Radar durante el año 2005, de un total de 68 proyectos que se realizaron durante ese año se obtuvieron los siguientes resultados.
En Cuanto a los principales problemas encontrados en la realización de los proyectos, el 71% de los proyectos se han entregado con problemas y sólo el 29% es entregado correctamente.

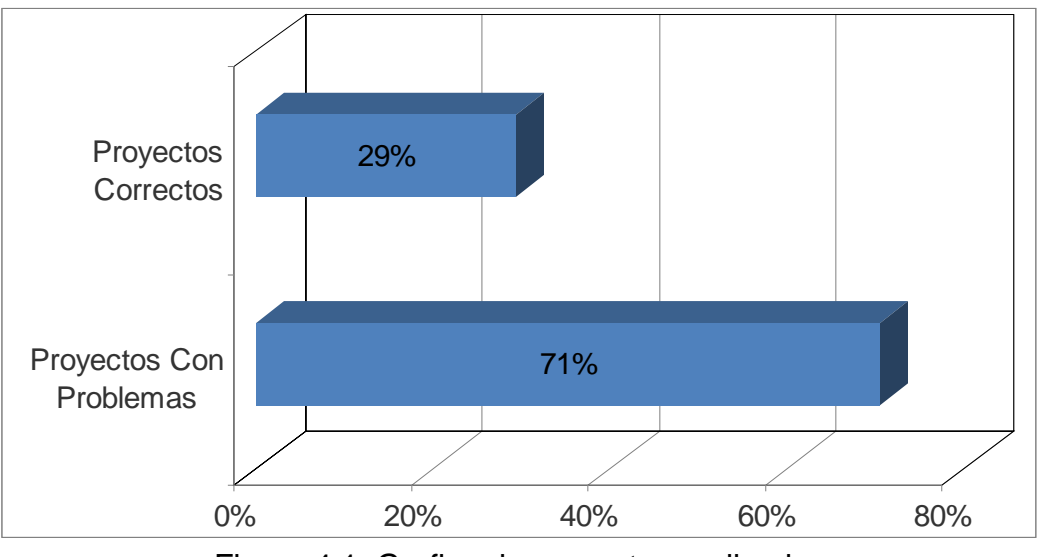

Figura 4.1 Grafico de proyectos realizados

Hacia fines del año 2001 se realizó un estudio con unos cincuenta responsables de proyectos, para analizar las causas que alimentan los fracasos, según los parámetros definidos. Este estudio que se nutrió de experiencias personales, más allá de los números, permitió detectar diversos factores que entorpecen el camino de un proyecto, a continuación se describen.

Motivos que originan fracasos en el cumplimiento de los proyectos:

- o 21% en cambios en los objetivos definidos a nivel estratégico.
- o 31% en no utilización, o mala utilización de metodologías de trabajo.
- o 48% en problemas humanos, de conducción, comunicación y conflictos entre la gente.

Uno de los puntos en los cuales es muy débil la utilización de metodologías, es en el diseño de la estructura de un proyecto y en la estimación de esfuerzos y tiempos; y es aquí donde la empresa visualiza el mayor potencial en la disminución de gastos asociados al pago de multas por proyectos atrasados, seguido de los costos de proyectos fracasados y por último el ahorro en pagos al personal debido a que los proyectos se atrasan.

Aplicando este estudio a las cantidad de proyectos con problemas en Radar Asesores Limitada, 23 de los proyectos tendrían problemas humanos, de conducción, comunicación y conflictos entre la gente, 15 tendrían problemas de no utilización, o mala utilización de metodologías de trabajo y 10 tendrían problemas de cambios en los objetivos definidos a nivel estratégico.

A continuación se detallan las categorías con sus cantidades según las estadísticas de Radar Asesores Limitada.

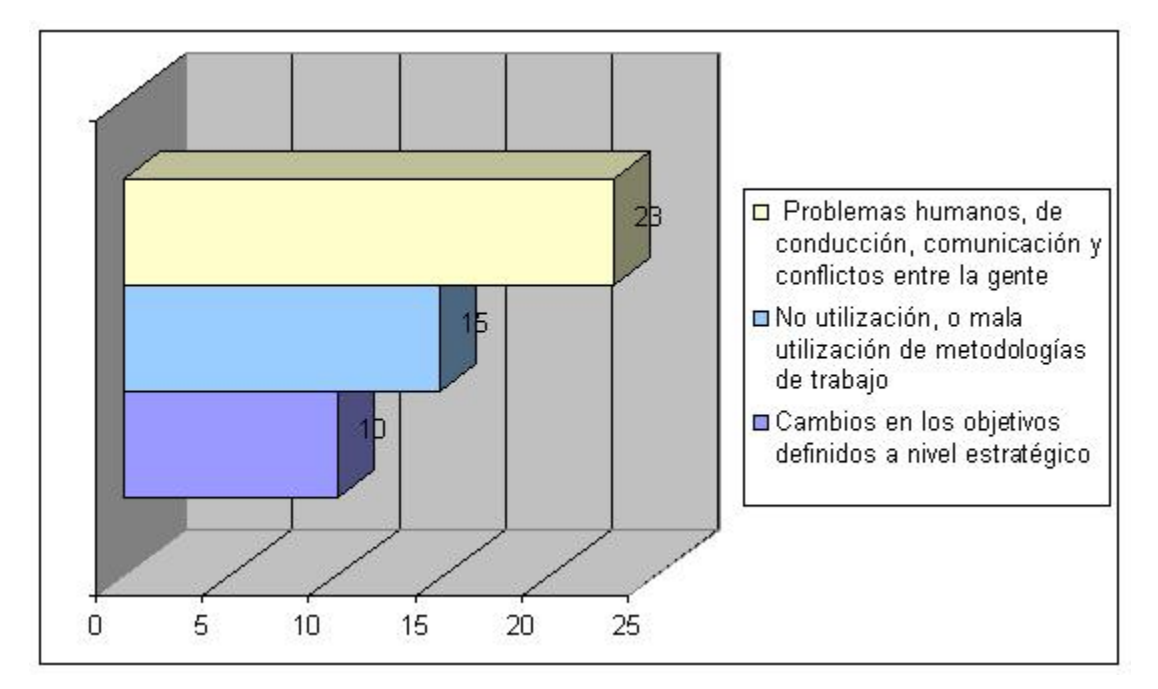

Figura 4.2 Grafico de Problemas en Proyectos

La siguiente tabla muestra un resumen de los costos y beneficios asociados al modelo de Administración de Proyectos y Recursos.

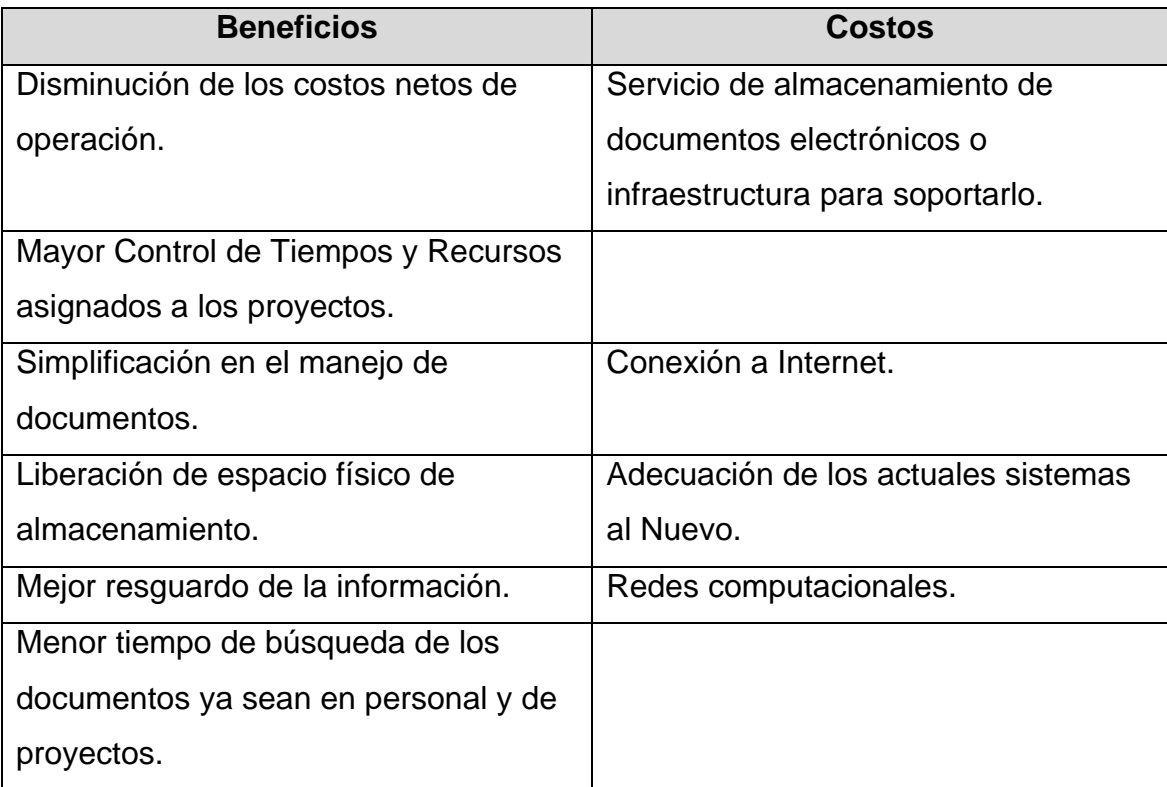

Tabla 4.1 Resumen de Costos y Beneficios.

#### **Situación Actual**

Para evaluar la situación financiera actual se tomaron como referencias los siguientes activos de costos e ingresos.

Actualmente existen dos Diseñadores y dos Ingenieros Informáticos, sus sueldos promedios son:

Sueldos de Diseñadores: \$ 400.000\* mensual con contrato de trabajo.

Sueldo de Ingenieros: \$ 500.000\* mensual con contrato de trabajo.

Los ingresos son tomados en proporción a un promedio de 68 proyectos realizados. Esta proporción fue dada de un estudio hecho en la empresa Radar Asesores Limitada.

Los equipos que actualmente usan en la empresa son cuatro computadores de escritorios de avalúo actual de \$300.000\* cada uno.

También se calculó que de 68 proyectos, 48 resultaron con algún problema e involucran algún costo extra, ya sea por horas extras, pago de multas o contratar mas personal para el término del proyecto, para estos proyectos con problemas se obtuvo un costo de operación adicional promedio por proyecto de \$230.000.

\*Precios en Pesos Chilenos con IVA Incluido.

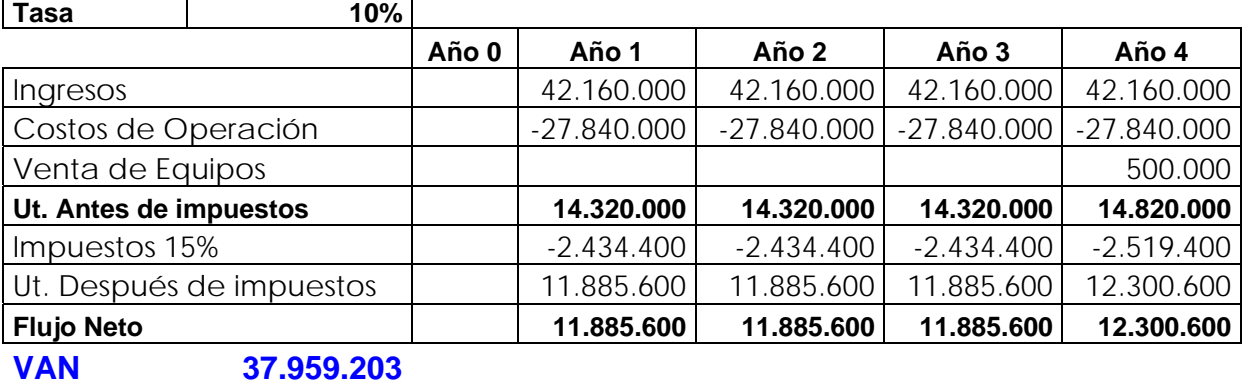

# **Escenario Actual (A)**

Tabla 4.2 Evaluación Financiera Situación Actual Empresa

#### **Situación con Proyecto en el Escenario Cliente es dueño del proyecto:**

La inversión inicial del proyecto es de: \$ 3.235.075.

#### **Con Proyecto en el Peor de los Casos**

Analizando los escenarios actuales de economía y de posibles problemas o incomodidades que hagan al cliente rehusar el proyecto.

El Cliente Invierte en el proyecto pero no tiene beneficio alguno.

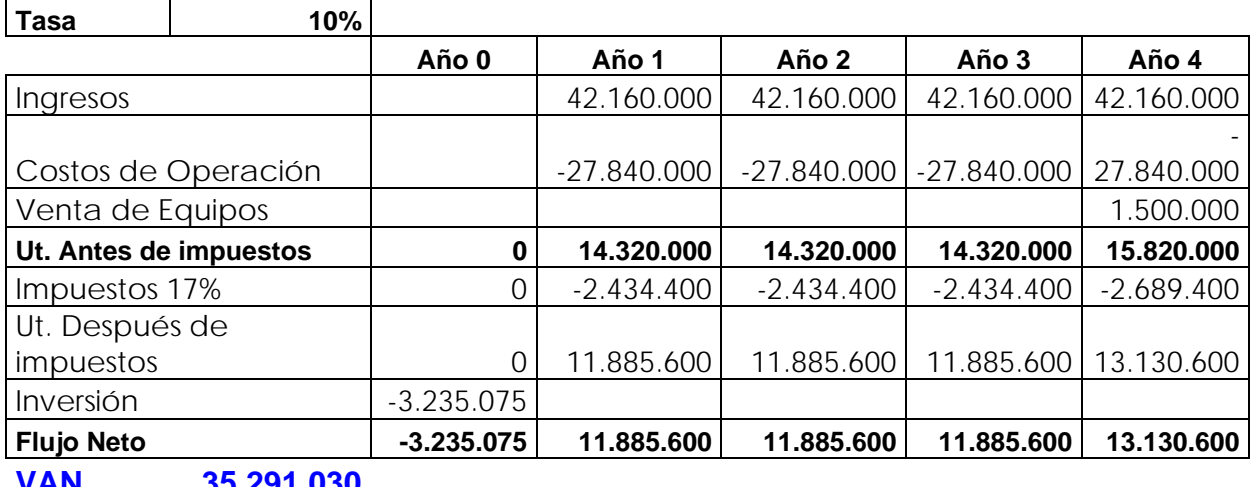

# **Escenario con Proyecto/Pesimista (B)**

**VAN 35.291.030** 

Tabla 4.3 Evaluación Financiera Escenario con Proyecto Pesimista del Cliente

#### **Con Proyecto en el Mejor de los Casos**

Se analizó un escenario favorable con el costo de inversión ya detallado anteriormente donde se estudia que el 80% de los quince proyectos que se encuentran en el área afectada por el control y la asignación de tiempos podrían ser entregados a tiempo y sin costo extra alguno.

## **Escenario con Proyecto/Optimista (C)**

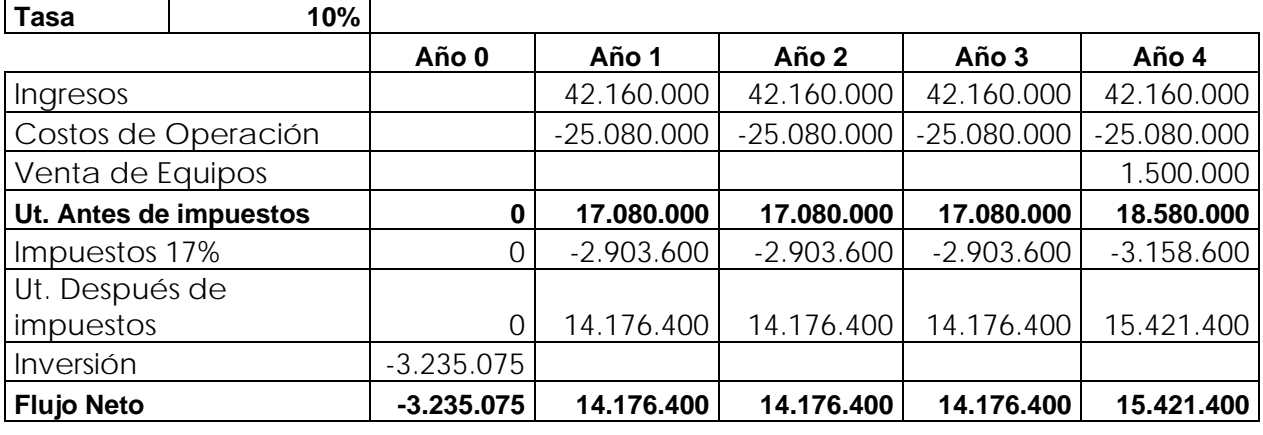

"Sistema De Apoyo al Control de Proyectos y Recursos"

#### **VAN 42.552.558**

Tabla 4.4 Evaluación Financiera Escenario con Proyecto Optimista del Cliente

#### **Evaluación del Proyecto:**

Se evaluó los dos escenarios posibles y se comparó con la situación actual.

#### **Estudio de Proyecto Peor de los Casos v/s Situación Actual**

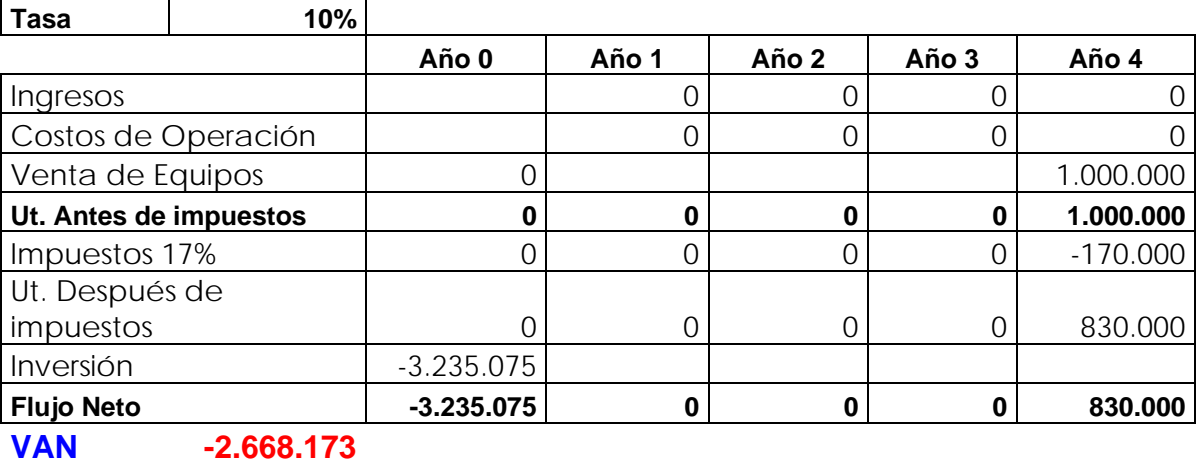

# **Flujo Incremental (B-A)**

Tabla 4.5 Evaluación Financiera Escenario Pesimista v/s Situación Actual.

#### **Estudio de Proyecto en el mejor de los Casos v/s Situación Actual**

# **Flujo Incremental (C-A)**

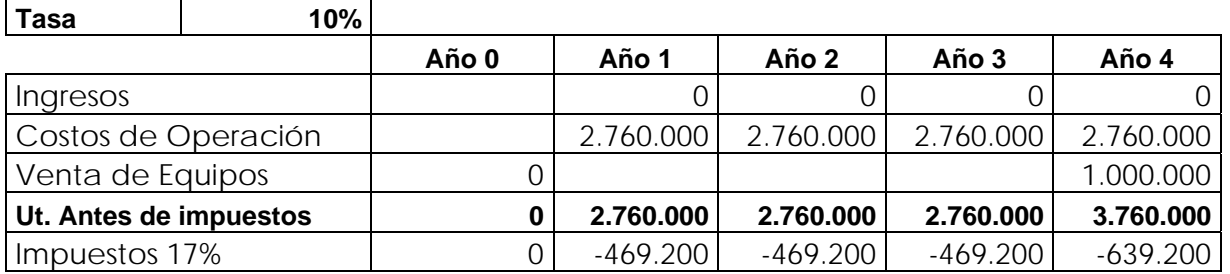

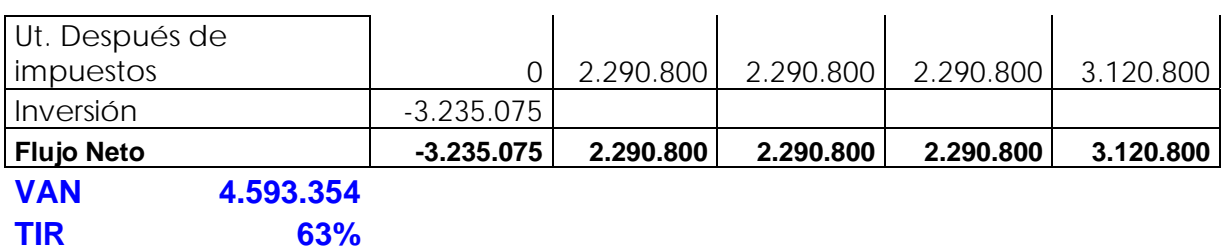

Tabla 4.6 Evaluación Financiera Escenario Optimista v/s Situación Actual.

En este estudio se puede ver reflejado el ahorro de costos para la empresa, el cual es de 2.290.800.

#### **Conclusión**

De acuerdo con los valores resultantes, el cliente tiene ingresos superiores al costo del proyecto por lo que un cambio o inversión de proyecto no afectará mayormente en los ingresos de la empresa, si no que por el contrario ahorraría costos en pago de multas y horas extras.

La inversión de este proyecto puede ser recuperado en dos años como máximo ya que los por los excedentes de ingresos que le permiten pagar la inversión realizada.

#### **4.5 Evaluación Financiera del Costo de Proyecto**

En este caso la evaluación financiera será como empresa externa.

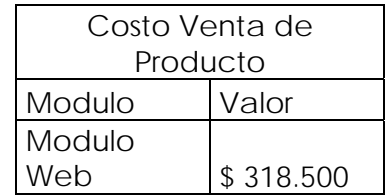

Tabla 4.7 Precio de venta producto final.

El Precio por el Producto corresponde a 1 licencia modulo Web por Servidor (máx. 2 procesadores)

El avaluó del proyecto es el siguiente:

#### **Costos Asociados al Proyecto**

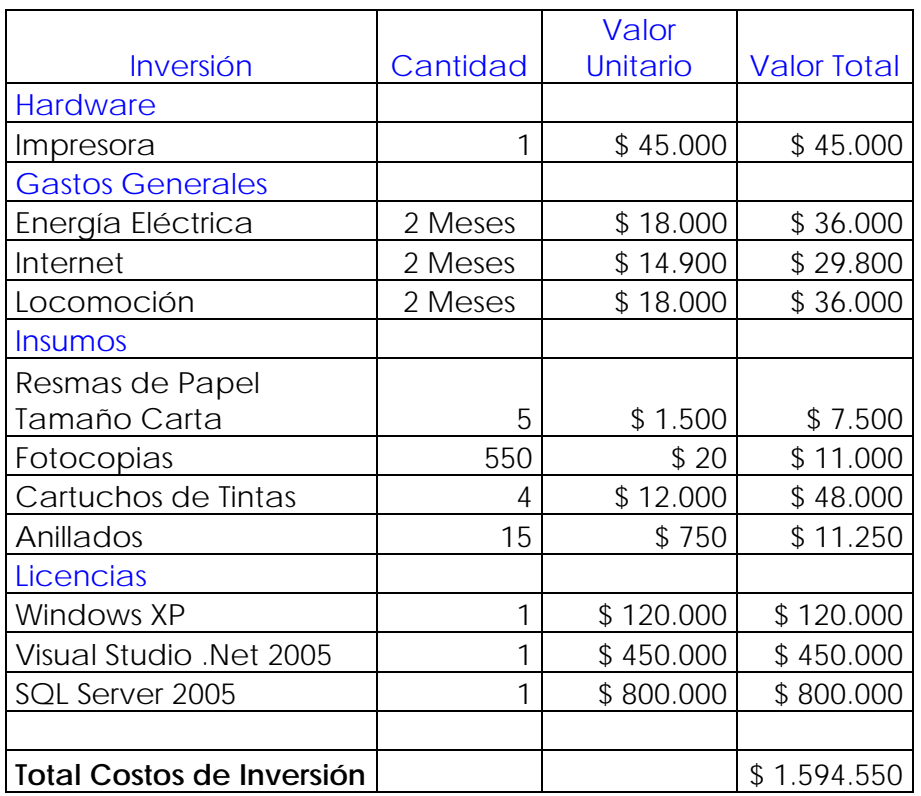

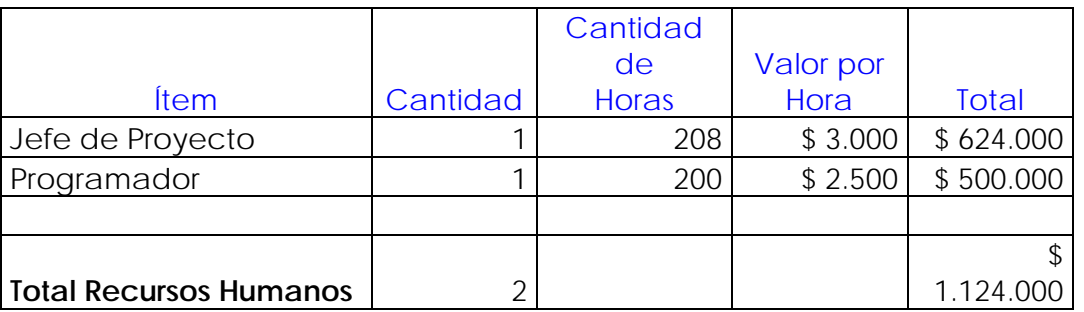

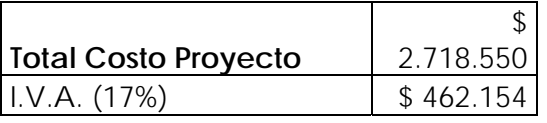

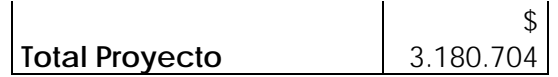

Tabla 4.8 Costos Relacionados al Proyecto.

#### **4.6 Evaluación Financiera de la venta del Producto Final**

Para considerar la venta del producto fue necesario un estudio de los posibles compradores de nuestro software, por lo cual se buscaron empresas dedicadas a las mismas áreas que Radar Asesores Limitada, las cuales son:

- o Asesorías Informáticas
- o Diseño Gráfico
- o Diseño de Sitios Web
- o Diseño Industrial

Según datos entregados por publiguías y sus páginas amarillas la cantidad de empresas en estas áreas se describen a continuación en el siguiente gráfico.

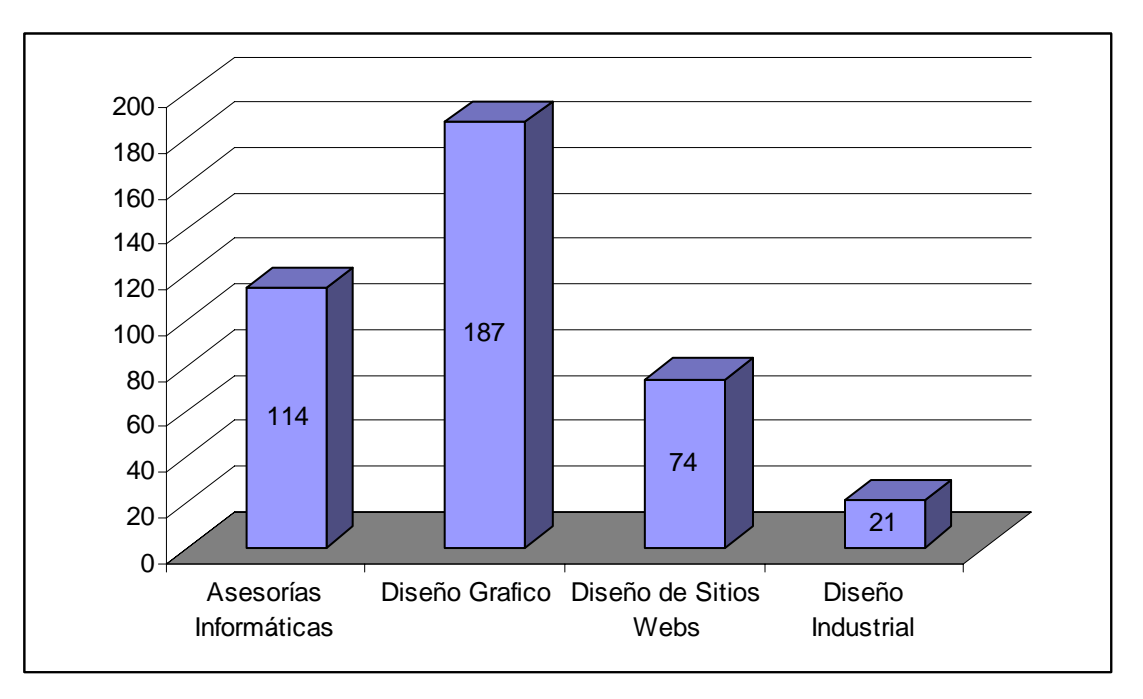

Figura 4.3 Grafico de Empresas para venta de Software

Tomando el total de las empresas, las cuales son 396, calculamos que para el primer año podríamos vender nuestro software al 10% de ellas, un 7% durante el segundo año y un 4% durante el tercer y cuarto año. Debido a que el software tiene una fácil y rápida implementación esta meta no es difícil de cumplir.

Para este efecto nosotros tendremos que funcionar como empresa externa, la cual contará con dos ingenieros con sueldos de \$ 500.000 mensuales, más dos computadores de avaluó actual de \$300.000 cada uno.

El software se venderá con la opción de que nuestra empresa haga la manutención por \$ 20.000 pesos mensuales lo que incluirá una revisión mensual más soporte las 24 horas del día. Calculamos que el 75% de las empresas que compran nuestro software accede a esta opción, debido a esto a partir del segundo año va a ser necesario contratar otro ingeniero debido al aumento de las mantenciones.

## **Escenario con Venta de Proyecto**

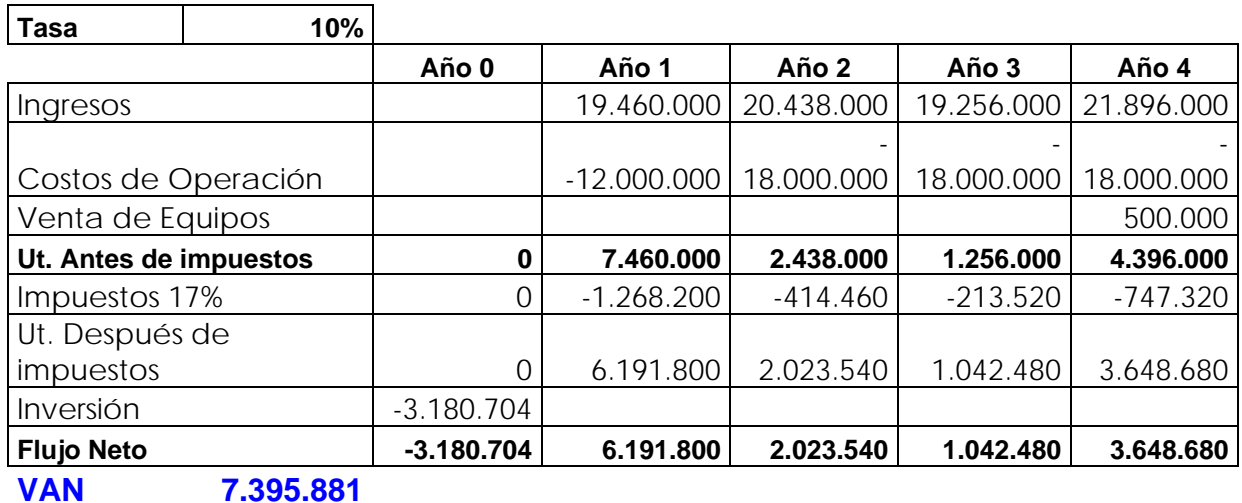

Tabla 4.9 Evaluación Financiera para venta del software.

#### **4.7 Evaluación Financiera si la empresa compra nuestro producto**

Ahora se evaluó como si Radar Asesores Limitada adquiriera el software a nuestra empresa.

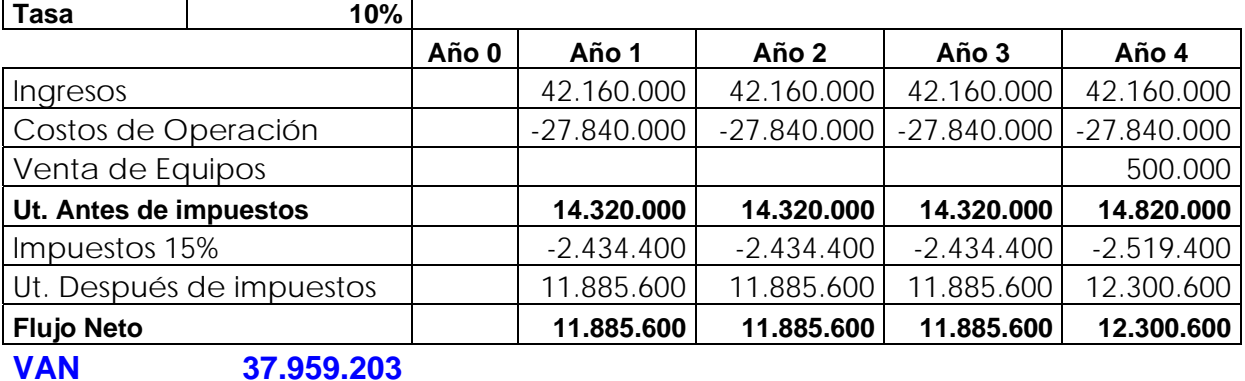

## **Escenario Actual (A)**

Tabla 4.10 Evaluación Financiera Situación Actual Empresa

#### **Con la compra del Producto en el Peor de los Casos**

## **Escenario con Proyecto/Pesimista (B)**

**Tasa 10%** 

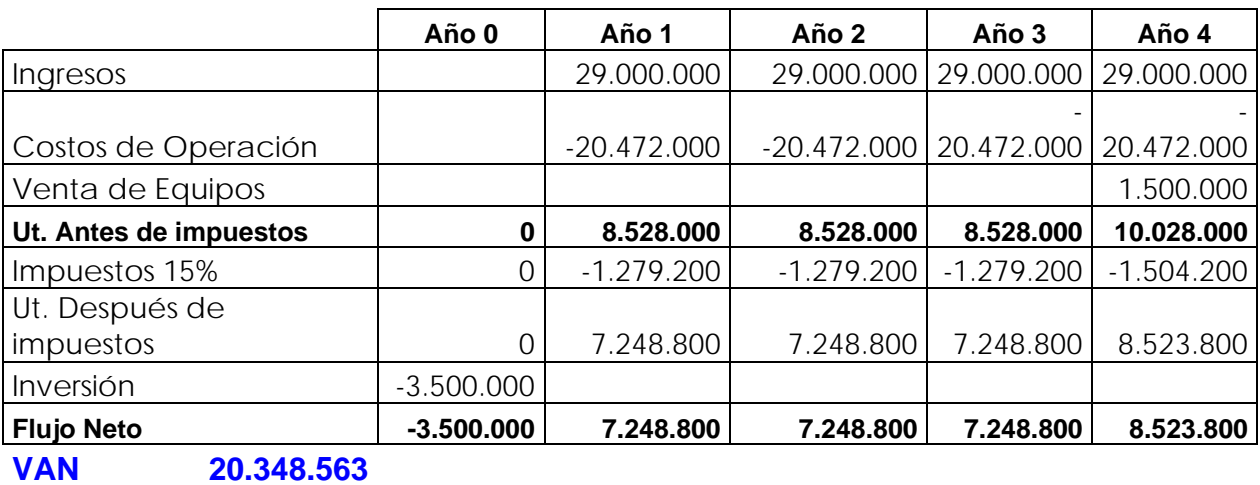

Tabla 4.11 Evaluación Financiera Escenario Pesimista.

#### **Con la compra del Producto en el Mejor de los Casos**

# **Escenario con Proyecto/Optimista (C)**

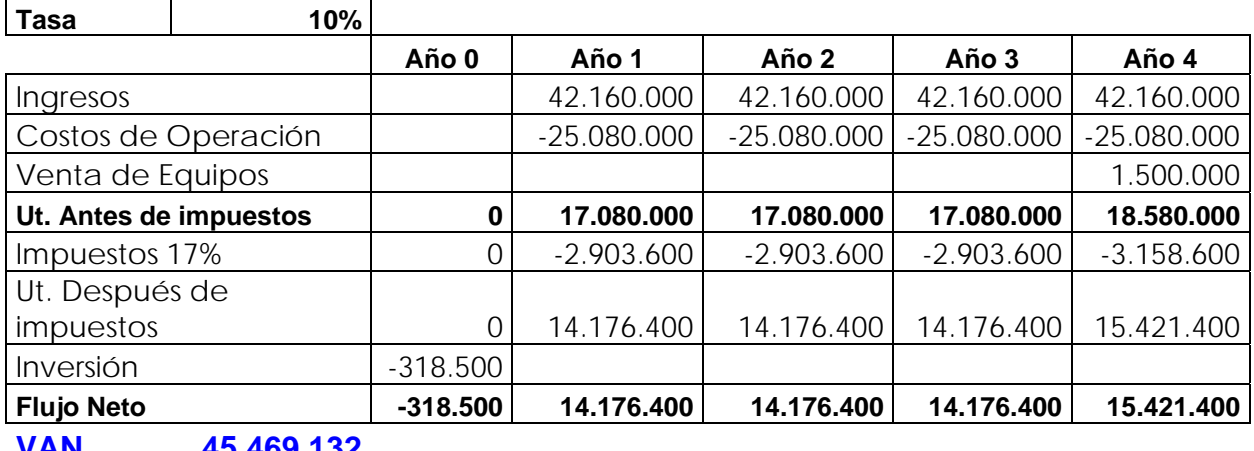

**VAN 45.469.132** 

Tabla 4.12 Evaluación Financiera Escenario Optimista.

## **Estudio de Proyecto en el Peor de los Casos v/s Situación Actual**

# **Flujo Incremental (B-A)**

**Tasa 10%** 

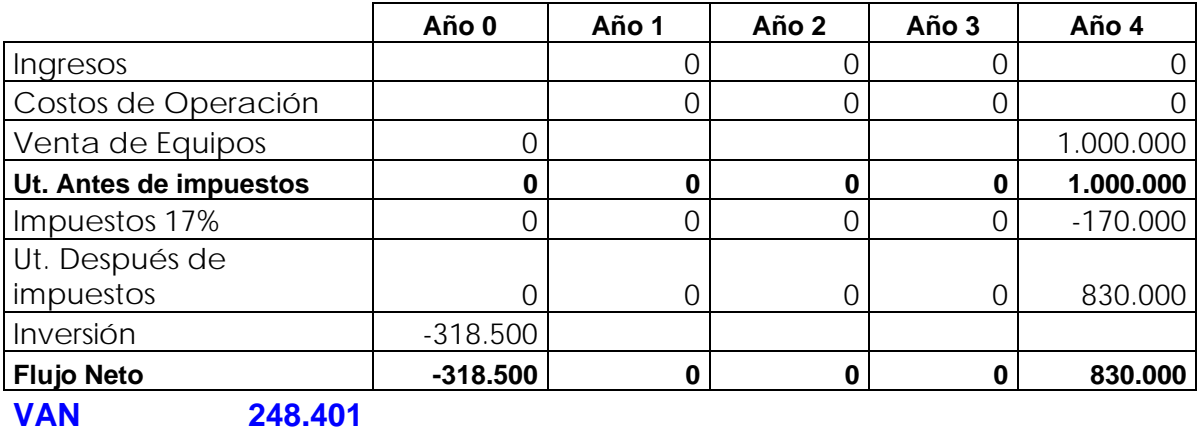

Tabla 4.13 Evaluación Financiera Escenario Pesimista v/s Situación Actual.

#### **Estudio de Proyecto en el mejor de los Casos v/s Situación Actual**

## **Flujo Incremental (C-A)**

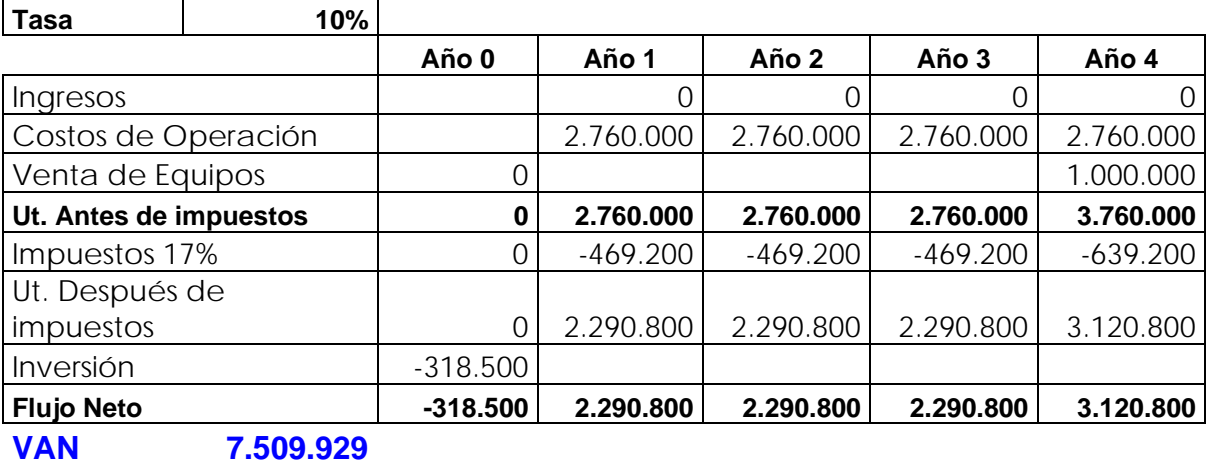

Tabla 4.14 Evaluación Financiera Escenario Optimista v/s Situación Actual.

#### **4.8 Antecedentes del Proyecto**

#### **4.8.1 Resultado del Proyecto – Sistema Web**

Dentro de los resultados del proyecto apuntaremos a los beneficios que otorga implantar este sistema y la satisfacción de la empresa con la solución brindada, dando como resultado lo siguiente:

- Permitir tanto al gerente como a todos los roles de la empresa de disponer de los avances y estado de los proyectos en tiempo real.
- Mostrar Proyectos con los documentos usados para este.

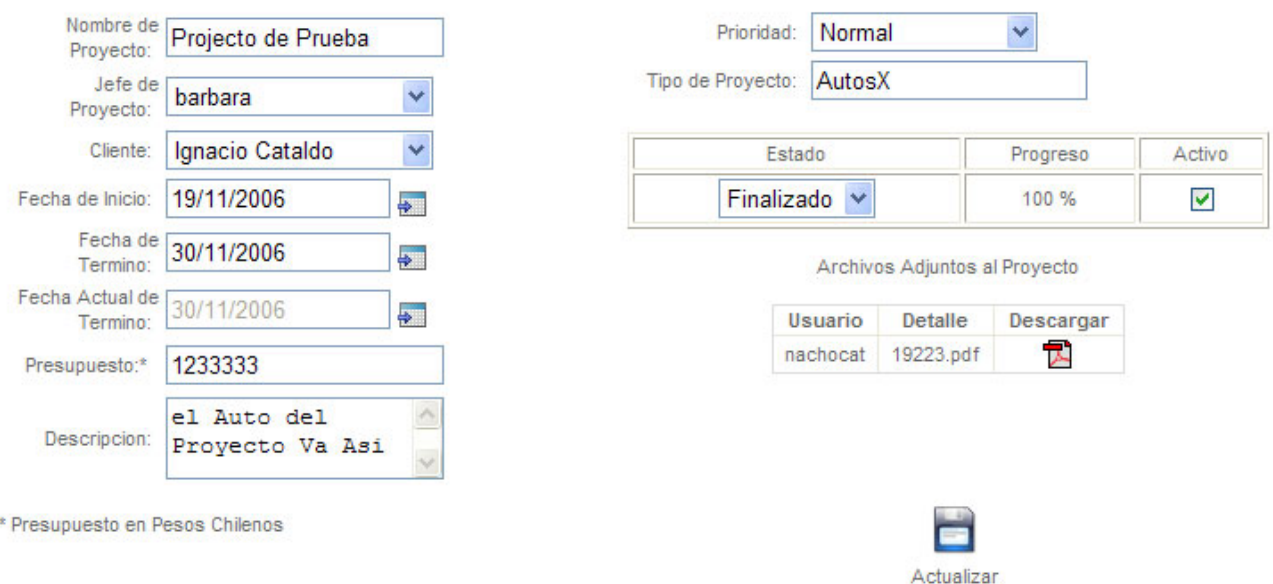

Figura 4.4 Prototipo – Ver / Editar Proyecto

- Asignar tiempo de proyectos y tareas mediante calendario grafico.
- Mantener estado de los proyectos.

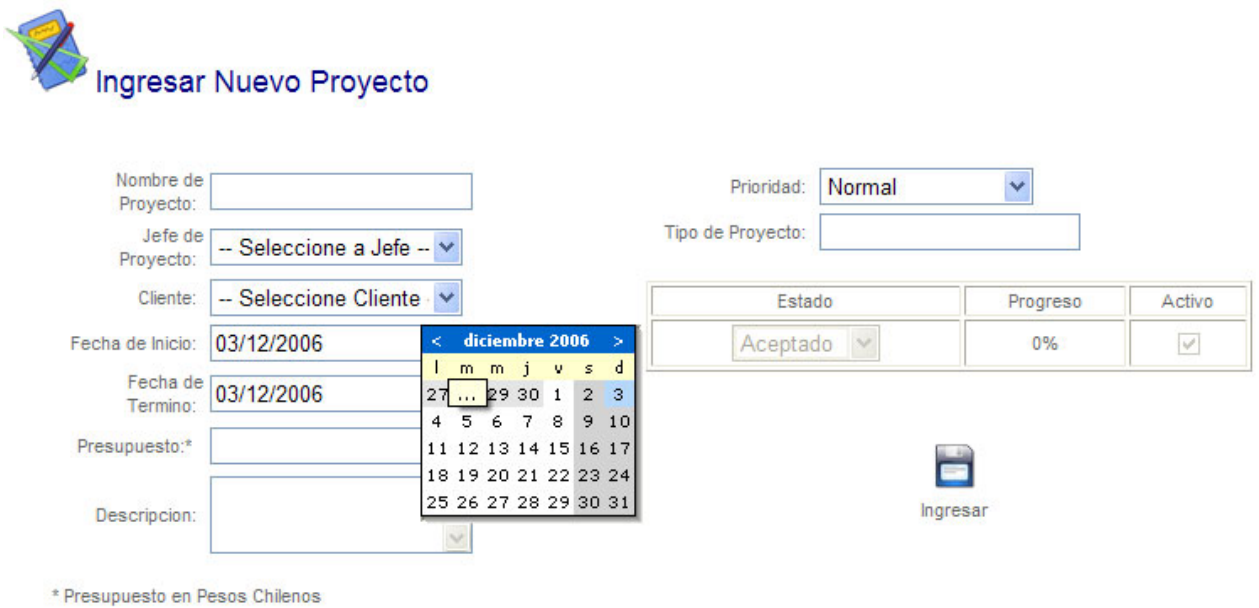

Figura 4.5 Prototipo – Nuevo Proyecto

- Mantener Estadísticas
	- o Proyectos por Estado.
	- o Proyectos por Usuarios.
	- o Avances de Proyectos.
	- o Últimos Accesos de Usuarios.
	- o Últimos Cambio de Contraseñas.

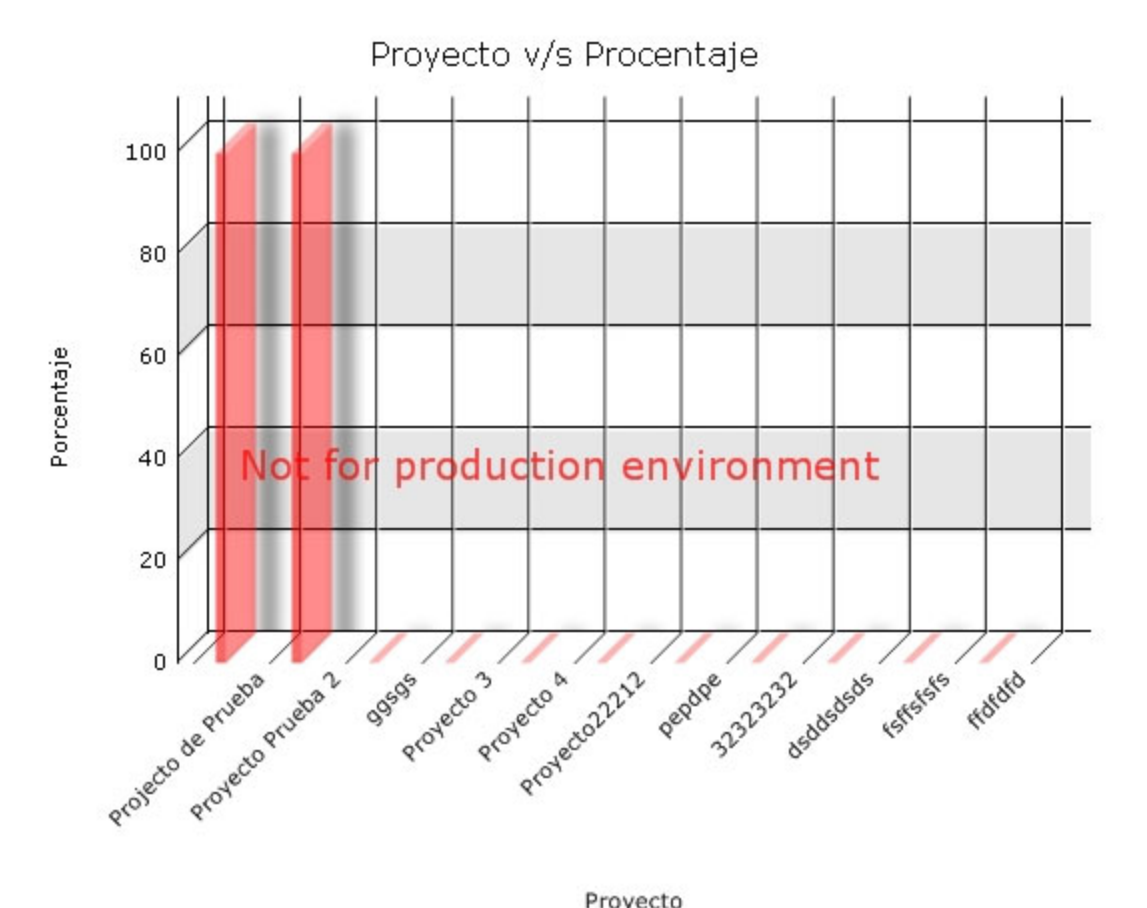

Proyecto

Figura 4.6 Prototipo – Estadísticas Avance de Proyectos

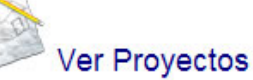

| <b>Nombre</b>                                   | <b>Jefe Proyecto</b> | <b>Fecha Inicio</b> | <b>Fecha Termino</b> | Progreso | Prioridad | D            |   | 豒 | 鸣 |
|-------------------------------------------------|----------------------|---------------------|----------------------|----------|-----------|--------------|---|---|---|
| Projecto de Prueba                              | barbara              | 19/11/2006 0:00:00  | 30/11/2006 0:00:00   | 100%     | E         | I            |   | õ | 雪 |
| Proyecto Prueba 2                               | equipo               | 01/11/2006 0:00:00  | 30/11/2006 0:00:00   | 100%     | О         | 1            | m | õ | 雪 |
| qqsqs                                           | barbara              | 19/11/2006 0:00:00  | 19/11/2006 0:00:00   | 0%       | E         | I            | m | õ | 雪 |
| Proyecto 3                                      | jefeproyecto         | 20/11/2006 0:00:00  | 24/11/2006 0:00:00   | 0%       | О         | J            | m | õ | 雪 |
| Proyecto 4                                      | nachocat             | 01/11/2006 0:00:00  | 27/11/2006 0:00:00   | 0%       | E         | J            | ▀ | õ | 雪 |
| Proyecto22212                                   | equipo               | 02/12/2006 0:00:00  | 02/12/2006 0:00:00   | 0%       | E         | $\mathbb{Z}$ | Ő | ö | 雪 |
| pepdpe                                          | nachocat             | 02/12/2006 0:00:00  | 02/12/2006 0:00:00   | 0%       | E         | I            |   | ö | 国 |
| 32323232                                        | $-1$                 | 02/12/2006 0:00:00  | 02/12/2006 0:00:00   | 0%       | E         | J            |   | ö | 雪 |
| dsddsdsds                                       | barbara              | 02/12/2006 0:00:00  | 02/12/2006 0:00:00   | 0%       | E         | $\mathbb{Z}$ | m | õ | 雪 |
| fsffsfsfs                                       | barbara              | 02/12/2006 0:00:00  | 02/12/2006 0:00:00   | 0%       | E         | t            |   | õ | 雪 |
| 12                                              |                      |                     |                      |          |           |              |   |   |   |
| Provecto Atrasado<br>Provecto En Estado Critico |                      |                     |                      |          |           |              |   |   |   |

Figura 4.7 Prototipo – Ver Proyectos

• Contar con interfaces amigables para facilitar el uso de este.

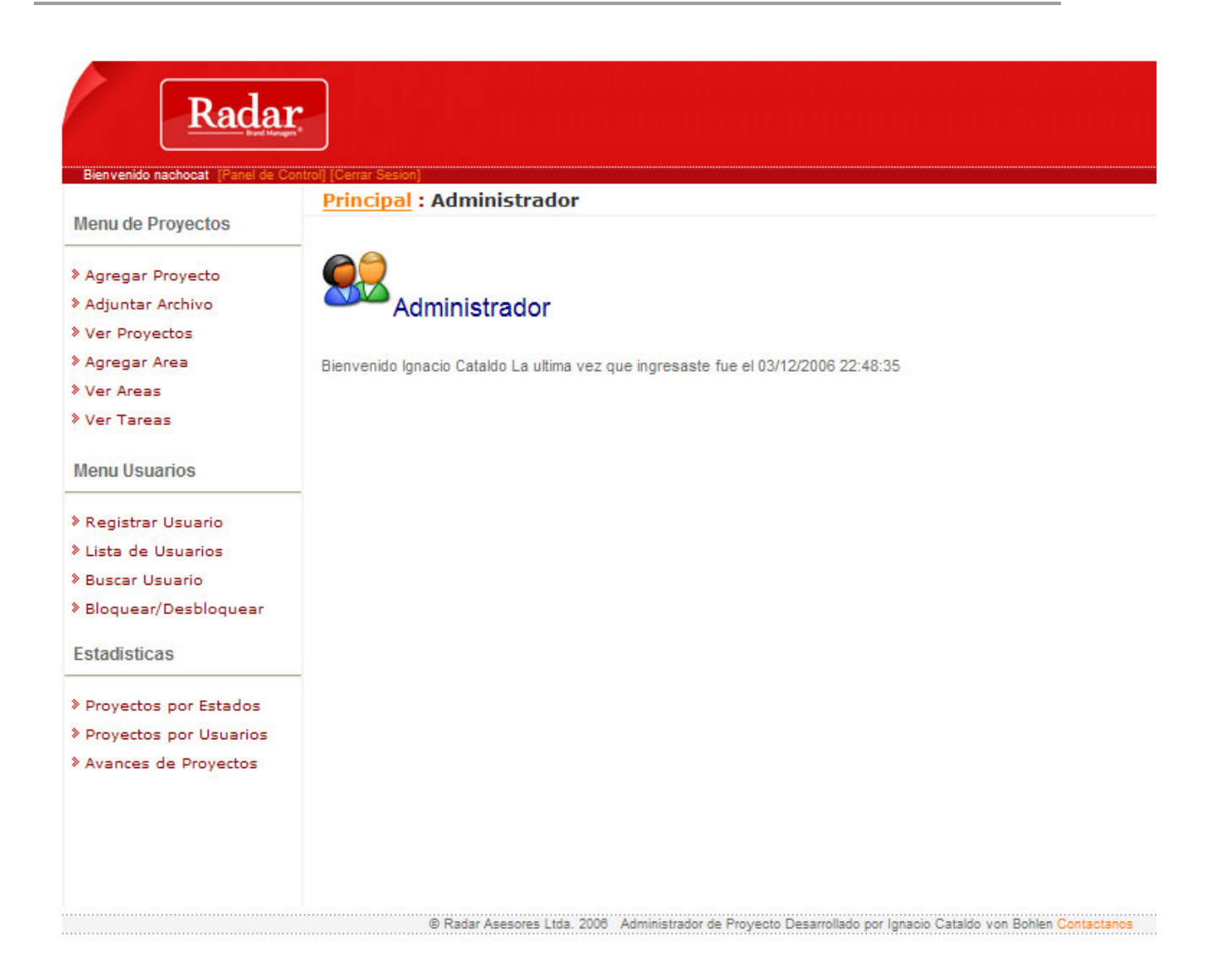

Figura 4.8 Prototipo – Menú de Administrador

- Controlar la carga de proyecto de los usuarios
- Contar con la máxima seguridad para el ingreso de usuarios.

Porfavor Ingrese Su Nombre de Usuario y Contraseña

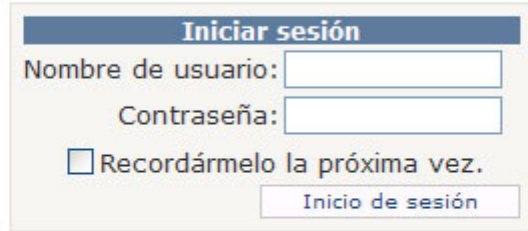

Figura 4.9 Prototipo – Autentificación

• Permitir la creación, bloqueo, perfiles de usuario.

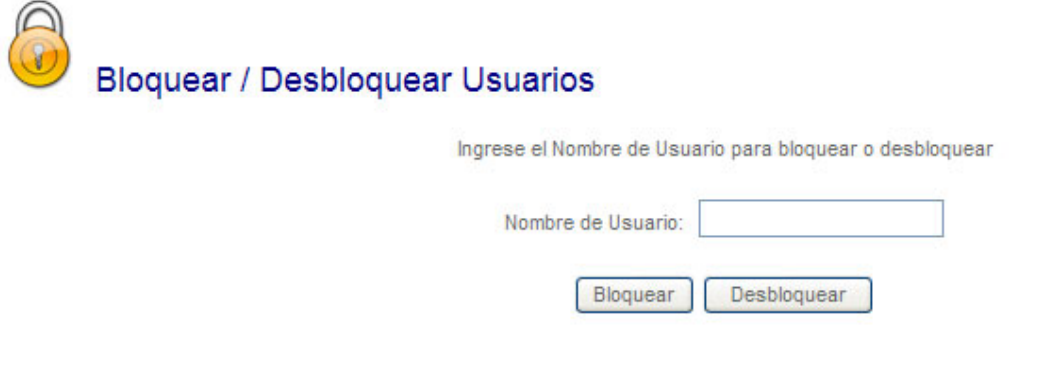

Figura 4.10 Prototipo – Bloquear / Desbloquear Usuarios

# **CAPÍTULO 5 CONCLUSIÓN**

## **CAPÍTULO 5: CONCLUSIÓN**

Actualmente se sostiene que sólo un 20% de los proyectos finalizan obteniendo el objetivo planteado, en el tiempo y con los recursos estimados, debido a este bajo porcentaje es necesario buscar una manera tecnológica para apoyar la gestión de proyectos. Un proyecto que ayude al control de los recursos y plazos se ve, favorable en cualquier empresa que desarrolle proyectos.

Se implementó este proyecto de acuerdo a un plan de trabajo, donde se logró identificar los procesos fundamentales para poder desarrollar un producto de calidad para el cliente, con el cual pueda integrarse y destacarse de las compañías con rubros similares.

El proyecto realizado logrará mejorar la gestión de proyectos de la empresa, ayudando al control de las tareas, plazos y asignación de recursos, como también se logrará mejorar la memoria organizacional de la empresa, debido a que se genera una base de datos de conocimientos, gracias a todos los documentos que se pueden asociar a los proyectos.

Debido al mejor control de tareas y recursos se lograrán reducir la gran cantidad de proyectos atrasados que tiene la empresa, lo que para ésta significa un ahorro en costos, debido al pago de multas por proyectos atrasados y horas extras al personal.

Para la empresa contar con una mayor tecnología al momento de abordar los proyectos es fundamental ya que esto les ayuda a solucionar muchos problemas que tienen en la actualidad.

## **REFERENCIAS BIBLIOGRÁFICAS**

- Ivar Jacobson, Grady Booch, James Rumbaugh, "El proceso Unificado de desarrollo de software", Editorial Addison Wesley.
- Daniel Piorum, 2001, "Liderando Proyectos", Editorial Macchi.
- http://www.informatizate.net/articulos/metodologias\_de\_desarrollo\_de\_software\_07062 004.html, Metodologías de Desarrollo.
- http://www.informatizate.net/articulos/metodologias\_de\_desarrollo\_de\_software\_07062 004.html, Metodología RUP.
- http://www.radar.cl, Radar Asesores Limitada.